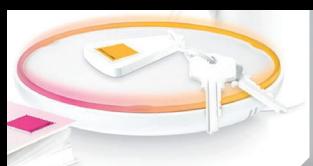

**INTERNET OF THINGS AZ IT IMIDZSE** Ha a földkerekség valamennyi tárgya egyedi azonosítót kapna, és beavatkozásunk nélkül kommunikálnának, nagyon megváltozna a világ.

 $\sum_{\substack{n=1\\ n\equiv 0\\ n\equiv 0\\ n\equiv 0}}^{\infty}$  (b)  $\sum_{\substack{n=1\\ n\equiv 0\\ n\equiv 0\\ n\equiv 0}}^{\infty}$  (b)

Search

 $\mathcal{L}(\mathcal{O})$ 

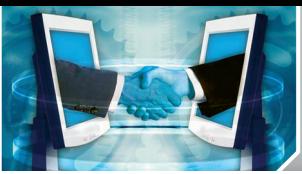

A munkakapcsolatok minőségén sokkal több múlik, mint az általunk kínált termék vagy szolgáltatás minőségén.

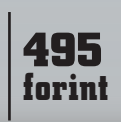

SZÁMÍTÁST ICT-STRATÉGIA DÖNTÉSHOZÓKNAK • WWW.COMPUTERWORLD.HU  $_{\text{IDG}}$ ALAPÍTVA 1969 • 2011. AUGUSZTUS 23. • XLII. ÉVFOLYAM 33–35. SZÁM MPUIERWURU Annak tervezi aki használl Ul A-tól Z-ig

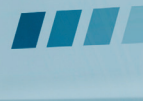

Seleci

Ezúttal a használhatóság, a felhasználónak történő tervezés kérdését járjuk körbe. Utat vágunk a kifejezések sűrűjében, bemutatjuk a folyamatot és a tervezés eszközeit, és olyan kérdéseket járunk körbe, mint a UI-tervezés jelentősége és jellege a vállalati szférában vagy a szakma és az oktatás hazai helyzete. Összeállításunk a 10–20. oldalon

### HUNGARIAN SOFTWARE TESTING FORUM

#### IDŐPONT: **2011. október 13–14.**

**HEZÍN: Budapest, Danubius Hotel Helia (1133 Budapest, Kárpát utca 62–64.) A konferencia angol nyelvű, de megfelelő számú igény esetén tolmácsot biztosítunk.**

### **A TERVEZETT PROGRAM**

#### 2011. OKTÓBER 13. CSÜTÖRTÖK

- **Lloyd Roden: A szoftvertesztelés jelentősége és kihívásai (keynote)**
- **Esettanulmányok**
- - **Rex Black: A menedzselt szoftvertesztelés vállalati bevezetésének előnyei és szükségessége** - **Moderált kerekasztal-beszélgetés**
- **Este kötetlen beszélgetési lehetőség az előadókkal**

#### 2011. OKTÓBER 14. PÉNTEK

**Párhuzamos workshopok**

- - **Lloyd Roden: Becsléstechnikák a szoftvertesztelésben: hogyan is végezzük sikeresen? A sikeres tesztmenedzser eszköztára – amire feltétlenül szükség van, amit mindenképpen ismerni kell**
- $\overline{2}$  **Rex Black: Rizikóalapú tesztelés eredményes alkalmazása a gyakorlatban**

**Részvételi díj 97 000 Ft, amely tartalmazza az első nap előadásainak és a workshopnak a költségeit is.**

**Kedvezményes jeletkezés Early bird kedvezmény az augusztus 25-ig jelentkezőknek: 10% Csoportkedvezmény 5 fő jelentkezése esetén: 10%**

**ENY** 

**Jentkezni a konferencia@idg.hu e-mail címen lehet az alábbi adatok megadásá-**001 **val: név, cégnév, e-mail cím, telefonszám, számlázási név, számlázási cím, tart-e** 

**igényt parkolóra**

W. 215E

#### **További információk:**

**Biró Ilona Telefon: +36-1/577-4374 Fax: +36-1/266-4274 E-mail: ilbiro@idg.hu**

SPEAN

**Héjjas Ágnes Telefon: +36-1/577-4314 Fax: +36-1/266-4274 E-mail: ahejjas@idg.hu**

### KREATIV ES KOLTȘEGHATEKONY VIDEO KUNELLESAK KAYAKAN

saját vírusvideók, reklámfilmek és PR spotok kis cégeknek is elérhető áron a forgatókönyvtől az utómunkáig profi stábtól, megbízható referenciákkal

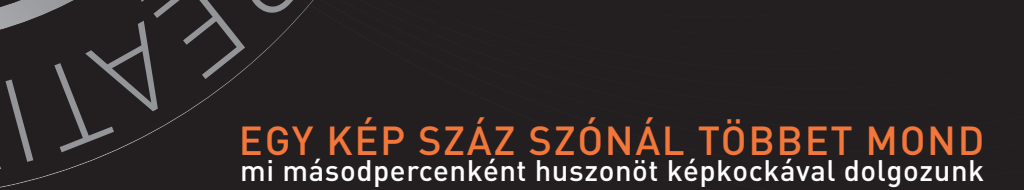

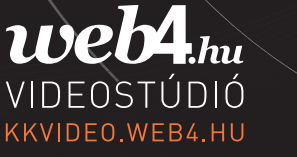

 $H.T.B.$ 

#### KIKNEK SZÓL?

- **Szoftvertesztelőknek** - **Tesztmenedzsereknek** - **Tesztkoordinátoroknak** - **Tesztelési vezetőknek** - **Szoftvertervezőknek** - **Szoftverfejlesztőknek** - **Rendszertesztelőknek** - **Tesztmérnököknek** <sup>2</sup> IT-igazgatóknak, -vezetőknek <sup>2</sup> IT projektvezetőknek <sup>•</sup> IT fejlesztési vezetőknek, menedzse**reknek <sup>3</sup> Informatikai szakembereknek** 

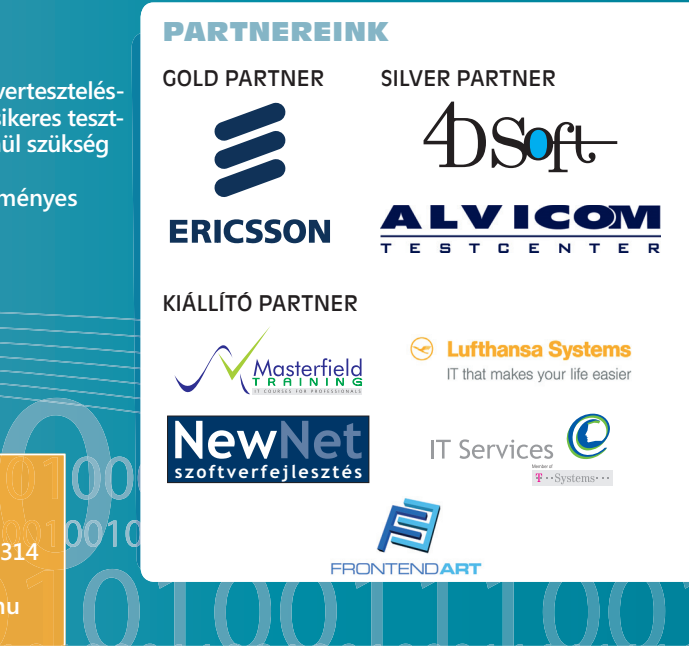

### **COMPUTERWORLD**

### **2011.08.23. TARTALOM**

#### **AKTUÁLIS**

#### **06 HYDE TECH CORNER**

Ezen a héten Jóri András adatvédelmi biztos és Budaházi Péter ügyvezető igazgató kommentálja a hét híreit, eseményeit.

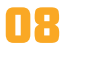

#### **08** GOOGLE-KÉZBEN  **A MOTOROLA**

Részvényenként 40 dollárt kínált készpénzben a Motorola Mobility-ért a Google.

#### **FÓKUSZ**

#### **10 ANNAK TERVEZD, AKI HASZNÁLJA**

Hazánkban ha a felhasználóbarát felületek már fel is küzdötték magukat a kitűzött célok közé, a büdzsék bűvös kapui még nem tárultak fel előttük.

#### **10 A FELÜLETTERVEZÉS FOLYAMATA**

- **11 A USABILITY TESZTE- LÉS ALAPJAIRÓL**
- **12 KIS KALAUZ A KIFEJE- ZÉSEK TENGERÉBEN**

#### **13 ADDIG KELL HIBÁZNI, AMÍG NEM FÁJ**

Dobó "Doransky" Mátvás bemutatia a felhasználói felületek tervezéséhez alkalmazható legjobb eszközöket.

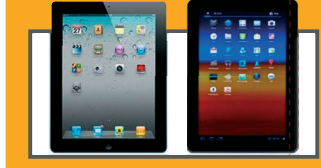

#### **ÜZLET**

m.

#### **15 ÉLMÉNY ÉS HASZNOSSÁG**

Hogyan fejlesztik szoftvereik felhasználói felületét a vállalati rendszerek fejlesztői egy-egy új verzió bejelentésekor?

#### **18 ÁTLÁTHATÓSÁG – HATÉKONYSÁG**

A kezelői felület kimutathatóan hat a vállalat hatékonyságára, termelékenységére.

#### **19 HOL TANULJUNK TERVEZNI?**

A felhasználói felületek tervezése az elmúlt években az informatikai szektor egyik slágerterületévé vált. Milyen ismeretekre kell szert tenniük azoknak, akik ezzel szeretnének foglalkozni.

#### **20 PROFI UI-FEJLESZTŐ KERESTETIK!**

#### **HORIZONT**

#### **21 VILÁGHÁLÓ EMBER NÉLKÜL**

Ha a földkerekség valamennyi tárgya egyedi azonosítóval rendelkezne, és emberi beavatkozás nélkül kommunikálnának egymással, nagyon megváltozna a világ.

#### **23 AZ IT IMIDZSE**

#### **Csalt az Apple?**

Megtévesztette az európai bíróságot az almás vállalat, amely így hibásan hozta meg elítélő döntését. Most újra kapható a Samsung tablet.

**Vezet a Firefox és az iPhone**

legtöbben.

Gemius: A Firefox felülkerekedett az Internet Exploreren, mobilról pedig iOS-ről böngésznek

» computerworld.hu/cikk/appsung

#### **Veszélyes megosztások**

A közösségi oldalakon jóval több információt osztunk meg magukról, mint kellene, és ezzel a kiberbűnözés is tisztában van. » computerworld.hu/cikk/danshare

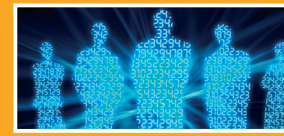

#### **Lemond az ICANN-vezér**

Rod Beckstorm nagy terhelés alatt dolgozott, de munkájának köszönhetően biztonságosabb lett az internet.

» computerworld.hu/cikk/icannvez

#### **ÁLLANDÓ ROVATAINK**

#### **04 VÉLEMÉNY**

 **Gottdank Tibor: A felhasználói felület szerepe a vállalatnál** – A jó felhasználói felület (angolul user interface vagy UI) az egyik legfontosabb aspektusa a vállalati terméknek.

**Szabó Gyula: Természetes környezetté kell válni** – Az én felhasználó-prototípusom szigetszerű, az alkalmazással kapcsolatban fel- és el sem ismert hiányosságokkal terhelt ismerettel rendelkezik, és türelmetlenül azonnali megoldást akar.

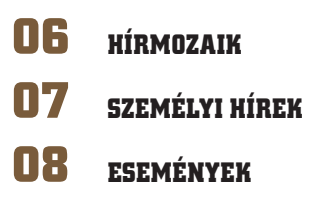

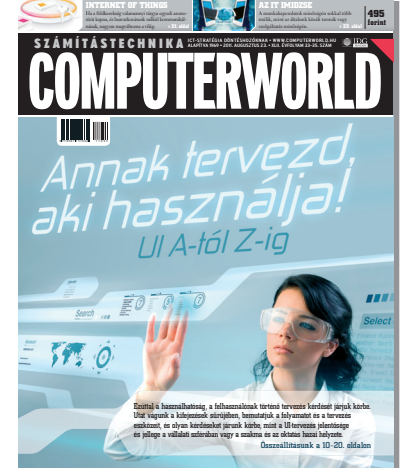

#### **IMPRESSZUM** COMPUTERWORLD-Számítástechnika<br>ICT-stratégia döntéshozóknak alapítva 1969 - 2011. augusztus 23. - XLII. évfolyam 33–35. szám **Kiadja** IDG Hungary Kft. 1075 Budapest Madách I. út 13–14. A ép. HU ISSN 0237-7837 Postacím: 1374 Budapest 5, Pf. 578 Internet: www.idg.hu **Bankszámlaszám** 10300002-20328016-70073285<br>**Felelős kiadó** Bíró István ügyvezető – ibiro@io **Felelős kiadó** Bíró István ügyvezető – ibiro@idg.hu **Műszaki vezető** Babinecz Mónika – mbabinecz@idg.hu **Nyomás és kötészet** D-Plus Kft. 1037 Budapest, Csillaghegyi út 19–21. **Ügyvezető igazgató** Németh László **SZERKESZTŐSÉG Főszerkesztő** Dervenkár István – idervenkar@idg.hu **Vezető szerkesztő** Odrovics Szonja – szodrovics@idg.hu Szalay Dániel – dszalay@idg.hu **Olvasószerkesztő, korrektor** Sz. Erdős Judit – jerdos@idg.hu **Munkatársak** Dávid Imre – idavid@idg.hu Egri Imre – iegri@idg.hu Kis Endre – ekis@idg.hu Mallász Judit – jmallasz@idg.hu Szilágyi Szabolcs – szszilagyi@idg.hu Tóth Lívia – ltoth@idg.hu Vass Enikő – evass@idg.hu **Szerkesztőségi ügyelet** Cseresznye Anita – acseresznye@idg.hu Telefon: 577-4302, fax: 266-4343 Internet: www.computerworld.hu Újságíróink szakmai képzésének hátterét a NetAcademia Oktatóközpont biztosítja. www.netacademia.net **TIPOGRÁFIA** Berényi István – iberenyi@idg.hu **HIRDETÉSFELVÉTEL Hirdetési igazgató** Melovics Csaba – csmelovics@idg.hu Telefon: 577-4310, fax: 266-4274 **Lapreferens** Rodriguez Nelsonné – irodriguez@idg.hu<br>Telefon: 577-4311 **Kereskedelmi asszisztens** Bohn Andrea – abohn@idg.hu Telefon: 577-4316, fax: 266-4274 e-mail: keriroda@idg.hu **TERJESZTÉS ÉS ÜGYFÉLSZOLGÁLAT Terjesztési igazgató** Babinecz Mónika – mbabinecz@idg.hu Telefon: 577-4301, fax: 266-4343 MediaShop: mediashop.idg.hu e-mail cím: terjesztes@idg.hu **MARKETING PR-munkatárs** Kovács Judit – jkovacs@idg.hu

**JOGI KÖZLEMÉNYEK**

#### **Szerkesztőségünk a kéziratokat lehetőségei szerint gondozza, de nem vállalja azok visszaküldését, megőrzését.**

**A COMPUTERWORLD-ben megjelenő valamennyi cikket (eredetiben**  vagy fordításban), minden megjelent képet, táblázatot stb. szerzői<br>jog védi. Bármilyen másodlagos terjesztésük, nyilvános vagy üzleti<br>felhasználásuk kizárólag a kiadó előzetes engedélyével történhet.<br>A hirdetéseket a kiadó

#### **TERJESZTÉSI, ELŐFIZETÉSI, ÜGYFÉLSZOLGÁLATI INFORMÁCIÓK**

**A lapot a Lapker Rt., alternatív terjesztők és egyes számítástechnikai**  szaküzletek terjesztik. Előfizethető a kiadó terjesztési osztályán,<br>az InterTicketnél (266-0000 9-20 óra között), a postai kézbesítőknél (06/80-444-4444; hirlapelofizetes@posta.hu, fax: 303-3440)<br>Előfizetési díj egy évre 16 440 forint, fél évre 8220 forint,<br>negyed évre 4110 forint. **Lapunkat a MATESZ auditálja**

**Olvasóink szokásait a Nemzeti Médiaanalízis méri fel.**

#### **A Computerworld az IVSZ hivatalos médiapartnere.**

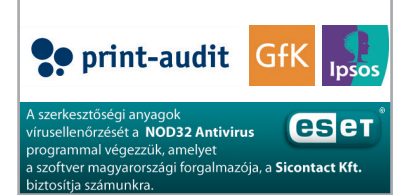

<u>WWW.EOMPUTERWORAJ,IU</u>

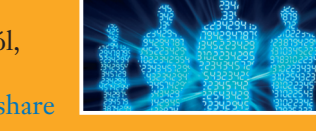

» computerworld.hu/cikk/firefore

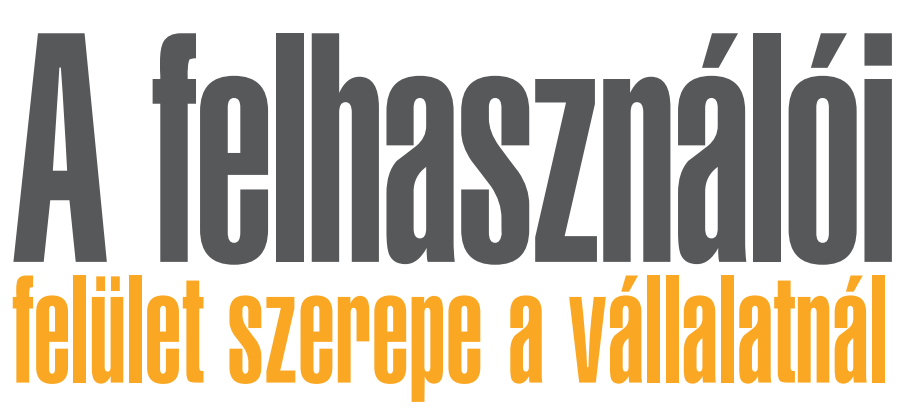

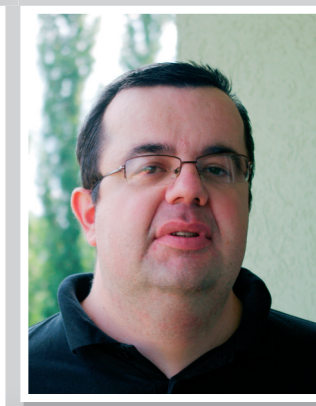

tudományos munkatárs, MTA SZTAKI **Gottdank Tibor**

**A jó felhasználói felület (angolul user interface vagy UI) az egyik legfontosabb aspektusa a vállalati terméknek. Mivel a termékműködés, funkcionalitás helyes bemutatása és átadása a felhasználó számára különösen lényeges feladat, ezért az UI is a termék szerves részét képezi.**

vállalati termékkel/szol-<br>gáltatással való interakció<br>történik. Egy jól átgondolt intergáltatással való interakció a vállalati UI-n keresztül fész időt, gondot takarít meg használójának, és egyfajta érzelmi kapcsolatot hoz létre a termékkel, magához kötve vagy éppen eltaszítva magától felhasználóját. Ha a felület nehezen használható vagy a vállalati és termékinformációk félreérthető módon jelennek meg, az felhasználói hibákhoz vezethet, vagy éppen a felhasználók nagy ívben el fogják kerülni ezt a felületet. Anélkül, hogy pontosan megértenénk a rendszer feladatát, nem lehet jó felhasználói felületet készíteni.

Egy vállalat felhasználói felületének egyszerűnek, használhatónak, stabilnak és konzisztensnek kell lennie. A vállalati UI a vállalati stratégia világos nézetét adja, a felhasználó képet kap a cég teljesítménymutatóiról és a vállalati alkalmazás viselkedéséről, információhoz jut az üzleti eladástörténetről, a szolgáltatások funkcionalitásáról. A vállalat teljes üzleti karakterét lefedő felhasználói interfész képes felerősíteni a termékek és szolgáltatások felhasználónak szóló üzenetét, hozzáad a termékről-szolgáltatásról adott információhoz. Szükség van az UI-n keresztül a termék egyfajta fényezésére (ami nem a valótlanságok közlését, hanem a fő mondanivaló kiemelését jelenti): a kipróbáláshoz szükség van egy bizalomgerjesztő felületre, amitől elmúlnak a termékhez fűződő kezdeti gyanakvásaink. Ami az IT-stratégiai szempontokat illeti, a vállalati UI itt is több ponton előnyös. A vállalati

IT-rendszerbe való beruházás védetté válik, a middleware wrappert, csomagolót kínál a különálló rendszerek integrálásához. Az új UI-val egyben egy beépített migrációs stratégia alakul ki: ha valamelyik alkalmazás nem kell a munkához, lecserélhető. Így middleware felállítása helyett egyszerű módon hozhatunk létre alkalmazásokat. A régi applikációk frissítésekor vagy cseréjekor a felhasználói felületen nem történik változás. A módosulások integráltak, nincs teljes körű hatásuk. Sok vállalatnál még ma is úgy vélik, hogy az UI-tervezésnek nincs hatása a profitra. Nem így van. Egy 1994 és 2003 között 63 cégen végzett angol kutatás *(The Impact of Design on Stock Market Performance, Design Council, 2004.)* például kimutatta, hogy a dizájnba fektető cégek részvényindexei 200%-kal múlták felül az FTSE 100-as indexet a vizsgált időszakban. Egy másik tanulmány, a neves Forrester piackutató elemzése *(The ROI of Website Redesigns per Forrester, 2007.)* azt bizonyítja, hogy a weblap újratervezése kihat a vállalati ROI-ra, azaz a megtérülési rátára, mégpedig 70– 500 százalékos ROI-növekedést okozva. A nagyobb értékek a kisebb vállalkozásoknál jelentkeztek.

Egy másik fontos kérdés lehet, hogy közvetlenül a weblap sikerességére miként hat a dizájn. A Carleton Egyetem kutatóinak vizsgálata alapján az derült ki, hogy az első felhasználói benyomások, amelyek adott ügyfél döntésében sokszor meghatározók, roppant gyorsan, a másodperc törtrésze (pontosan 1/20-as része) alatt kialakulnak; ennyi idő alatt a "tetszik" vagy "nem tetszik" véleményt már ki tudják alakítani magukban.

Rátérve az UI továbbfejlesztési szempontjaira, kézenfekvő, bár nem egyszerű technológiai utat jelölhet ki a népszerű vállalati SOA (a szolgáltatásalapú vállalati működéshez és a szolgáltatások menedzseléséhez kínál megoldást) szemléletének UI-ra vetítése. Jelenleg a SOA az alacsonyabb szintű vállalati infrastruktúrára fókuszál, az újrahasználható, jól definiált szolgáltatások és a laza kapcsolódás mint a SOA két fő princípiuma ma még nem tud közös hangot találni az UIval. Az UI eldobható elemként van jelen az IT-világában, amit ha kell, újra lehet építeni. Ez olyan, mintha kőművesekkel terveztetnénk és kiviteleztetnénk házainkat, amelyek időközben módosulhatnak, ahogy éppen jólesik. Csakhogy az eredmény sok esetben egy inkonzisztens tákolmány, ráadásul drága is.

A SOA-ban "építészek", "belsőépítészek" és még sok más szakember kap szerepet, ők formai és funkcionális alapon teszik a dolgukat. Nekik vannak "építőik", akik a tényleges megvalósításra specializálódtak. Nem az "építész" épít és nem az "építő" tervez, a területek különváltak. A vállalati UI mai állapotában túl bonyolult és drága. A nagy mennyiségű programkód rugalmatlanná, lassan fejleszthetővé teszi, emiatt az üzleti-felhasználói igényekre lassan képes reagálni.

A SOA célja kettéválasztani az adatot és a funkciót az interfésztől, így az adat újrakezelhető különböző táblákon vagy elosztható

különféle adatbázisokon anélkül, hogy bármiféle vizuális hatása lenne az UI-ra. Ezzel egy időben az UI kiválasztja, hogy mely információk jelenítődjenek meg és hogyan, függetlenül az adattábláktól vagy adatmező-attribútumoktól.

Akkor mégis hogyan lehet összehozni a SOA-t az UI-val? A megoldás az ún. szolgáltatást engedélyező UI lehet, amelyben a SOAkoncepció egy kétlépéses mechanizmussal kiterjeszthetővé válhat felhasználói interfészekre is. Az első lépésben az adatorientált szolgáltatások veszik át az újfajta UI filozófiáját: a prezentációs, validációs és az alacsony szintű felhasználói műveleteket kell kódba ágyazni, és újrahasználható szolgáltatásokként kezelni. Második lépésben az UI hangszerelése következik specializált felhasználó-központú képességek hozzáadásával, ami a BPEL-alapú adatszolgáltatás hangszerelésének mintájára valósulhat meg. A fő feladat, hogy a meglévő alkalmazások prezentációs rétegét kell lebontani szolgáltatásalapú komponensekre, átrendezni a többi alkalmazásból adódó régi UI-funkcionalitással együtt és létrehozni egy új UI-t, amely már az üzleti szolgáltatásokra is hatni tud. A végeredmény tehát egy UIkompozíció, amely már sokkal közelebb áll a végfelhasználók mindennapi üzleti igényeihez.

SOA-val vagy anélkül, de a következő időszak megválaszolni való nagy kérdése a vállalatok számára az marad, hogy az UI bonyolultsága és nyomában járó nagy költsége miképpen redukálható.

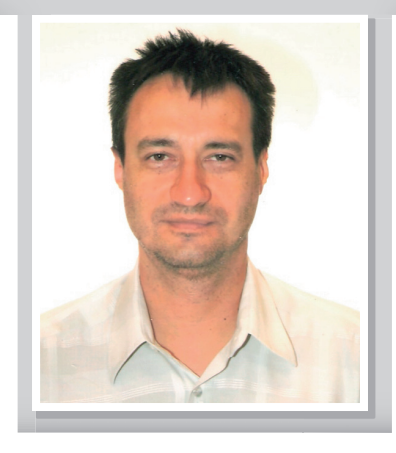

főtitkár **Szabó Gyula**

Magyar Ergonómiai Társaság

# környezetté kell válni **Grimészetes**

**Számítógéphez értő sorstársi segítőként, azaz kéznél lévő informatikusként nekem is van egy felhasználói képem. Az én felhasználó-prototípusom szigetszerű, az alkalmazással kapcsolatban fel- és el sem ismert hiányosságokkal terhelt ismerettel rendelkezik, és türelmetlenül azonnali megoldást akar.**

Az informatika művé-tését és olyan eszköz létrehozását szete számomra a probléma megérjelenti, amely lehetővé teszi az önálló, hatékony, eredményes, gördülékeny munkavégzést. A helyzetelemzéshez hozzátartozik a munkafeladat, a munkakörülmények elemzése csakúgy, mint a tényleges felhasználók említett sztereotip leírásán meszsze túlmutató megismerése. Sokan nem veszik a fáradságot a felhasználók megértésére, hiszen már rendelkeznek egy felhasználóképpel. Elsikkadhat ez a lépés azért is, mert a felhasználói jellemzők és igények módszeres megismerése önmagában is nagy feladat, továbbá az emberek bevonása jellegében és módszertanában alapvetően eltér a klasszikus programozói tevékenységtől.

A lekérdező rendszerek esetében a jó használhatóság kiemelten fontos, mert problémamegoldó helyzetet támogatnak. Arra számíthatunk, hogy az adott, sokszor eseti problémát az illető felhasználó a számára rendelkezésre álló eszközökkel fogja jólrosszul vagy *nem* megoldani. Azok az eszközök állnak rendelkezésére, amelyeket ismer, vagy legalábbis elvár és keres a feladatból adódóan vagy informatikai ismeretei alapján. Például természetes módon keressük informatikai intelligenciák alapján a nyomtatási vagy súgó funkciót, míg a jelentéskészítéshez elvárjuk az adatok egyszerű elérését, a feldolgozási műveleteket, a különböző megjelenítési és formázási funkciókat.

Kulcsfontosságú, hogy a felhasználó ismeretéhez illeszkedve minél gazdagabb eszköztárat biztosítsunk a probléma megoldására. Az alkalmazás kezdeti használatakor a jó önbemutatás, a lehetőségek megjelenítése, a tanulás támogatása, a felfedezésre biztató stabil hibakezelés a meghatározó. A gyakorlással, az alkalmazás megismerésével az eredményesség természetesen javul, és a teljesítményt fokozó olyan megoldások válnak fontosmerését, a szabályok megfelelő alkalmazását és a kellő intézkedések meghozatalát.

A rossz kezelői felületből adódó használati nehézségek a problémamegoldás során is jelentős gátat jelentenek. Ekkor ugyanis cél a rendelkezésre álló legtöbb információból a megfelelők kiválasztása és célszerű bemutatása. A feladat az eredeti, valós probléma miatt is nehéz, tehát nem elfogadható, ha még az informatikai eszköz kezelési nehézségeivel is terheljük. Az alkalmazást eleve azért kapés megbízhatóságban mérhető veszteséggel kell számolnunk.

Az elkövethető tévedések kimenetele azért lehet akár tragikus is a szervezet számára, mert ezek az alkalmazások jellegéből adódóan vezetői szinten történnek, nagy kihatású döntésekkel kapcsolatosak. Súlyosbítja a helyzetet, hogy az alkalmazások használatára épülő döntések hatásai sokszor csak hosszabb távon bontakoznak ki, tehát lassú a visszajelzés, megnehezítve a szükséges javítások végrehajtását.

### "A kezelői felületnek természetes környezetet l kell biztosítania a valós probléma megoldásához a funkciók és az adatok könnyű elérhetőségével..."

sá, mint a gyorsbillentyűk, közvetlen elérések, automatizmusok kialakítása.

Ezeknek az alkalmazásoknak a használatakor fokozott a tévedések kockázata. Itt nemcsak arról van szó, hogy egy begyakorlott tevékenységsor félresiklik, és elírunk egy szót vagy rosszul rögzítünk egy adatot, és a dolog egy kis bosszúság árán megoldódik. Itt az esetleg formailag rendben lévő megoldás is lehet hibás, mert például nem a megfelelő adatot vagy nem a megfelelő módon mutatja be. A hibás megoldások feladatok hibás elvégzéséhez vezethetnek, hiszen nem teszik lehetővé a rendszerből érkező jelzések helyes feliscsoljuk be, mert problémát kell megoldani, nem azért, hogy egy újabb frusztrációnak tegyük ki magunkat. A jó kezelői felület magától értetődő környezetet biztosít a probléma megoldására, a rendszerből érkező adatokban a lényeg az eredeti tartalmakon messze túlmutató mintázatok felismerése.

A kockázatot a használat esetisége is növeli, hiszen csak ritkán kerül sor tényleges beavatkozásra, kisebb az esély a megfelelő gyakorlat kialakulására. És ez nemcsak egy adott felhasználó esetében jelenthet ritka használatot, hanem esetleg szervezeti szinten is. Rossz kezelői felülettel időben, minőségben

Nem elfogadható az sem, hogy az informatikai rendszerben egyébként rendelkezésre álló adatok nem hasznosulnak az irányításban, pusztán azért, mert nem, vagy nehezen hozzáférhetők az információ kinyerése során.

Összefoglalva, a jelentéskészítő eszközök kezelői felületének jó kialakítása azért érdemel kiemelt figyelmet, mert várhatóan már kevés gyakorlattal is jelentős kihatású feladatokra használják őket. A kezelői felületnek természetes környezetet kell biztosítania a valós probléma megoldásához a funkciók és az adatok könnyű elérhetőségével és magától értetődő kezelési módjával.

### **HÍRMOZAIK**

#### **Office 365 alkalmazások** A Microsoft Office 365-höz az

Atigris Informatika számos alkalmazást készített olyan kis-

vállalati folyamatok megkönnyítésére, melyeket ezek a cégek ma még gyakran papíron, Excel táblában, esetleg valamilyen kis dobozos termék segítségével oldanak meg. A portfólióban elérhető többek között szabadságigénylést, a szerződéstárolást, a gépkocsikezelést és a tárgyalófoglalást segítő alkalmazás.

#### **SAP-partner lett a Fornax** A nemzetközi PartnerEdge program segítségével lépett az SAP stratégiai partnerei

közé a magyar tulajdonú rendszerintegrátor és szoftvercég, a Fornax Zrt. A magasabb szintű együttműködés célja, hogy a kiemelt államigazgatási és egyéb, a piaci igényeknek megfelelően nagy rugalmasságot kívánó projektekben közösen léphessenek fel.

#### **SUSE és Microsoft**

A Microsoft és a SUSE áthidalta a nyílt forráskódú és a jogvédett szoftverek világa közötti szakadékot. Az ügyfelek rendkívül kedvező visszajelzései 4 évre szóló, 100 millió dollár értékű hosszabbításhoz vezettek. Az eredetileg 2006 ban megkötött megállapodás most már egészen biztosan kitart 2016 január 1-ig.

#### **REGISZTRÁLJON**

Ha szeretné hétről hétre a legfontosabb szakmai résztvevőkhöz eljuttatni az Ön cégével kapcsolatos információkat, regisztráljon Céginfó szolgáltatásunkra oldalunkon.

**ceginfo.computerworld.hu**

# **Hyde Tech** Corner

**Ezen a héten Budaházi Péter, a Human Sales Kft. ügyvezető igazgatója, és Jóri András adatvédelmi biztos kommentálja a hét híreit, eseményeit.** Összeállította: Tóth Lívia

eti összeállításunkból<br>
megtudhatják, hogyan és<br>
milyen okból változik az<br>
IT-szektorban dolgozók bérezése, megtudhatják, hogyan és milyen okból változik az de az is kiderül, hogy miért megengedőbb az amerikai jogrendszer a Facebook esetében az európaihoz képest.

#### **Törvénysértő a Facebook arcfelismerője?** Egy adatbiztonsággal foglalkozó

hamburgi szervezet szerint a közösségi oldal szolgáltatása sérti a személyes adatok védelmével kapcsolatos európai szabályozást. Véleményük szerint a rendszer használata révén az üzemeltetők bizalmas biometrikus adatokhoz juthatnak hozzá – jelentette be *Johannes Caspar,* a hamburgi adatvédelmi biz-

tos. A közösségi oldal az ügy kapcsán kiadott állásfoglalásában azt írta: "Megfontoljuk a Hamburg Data Protection Authority fényképek megjelölésével kapcsolatos érveit, ám határozottan elutasítjuk azokat a vádakat, hogy jelenlegi gyakorlatunk törvénysértő volna.' computerworld.hu/cikk/ torvenyserto-facebook

#### JÓRI ANDRÁS ADATVÉDELMI BIZTOS

A hamburgi adatvédelmi biztos állásfoglalása újra megvilágítja azt az ellentmondást, ami az európai adatvédelmi jog és az amerikai szabályozás között feszül. Ezt úgy öszszegezhetnénk, hogy amíg az európai szabályozás alapjognak ismeri el a személyes adatok védelmét, az amerikai általában ennél megengedőbb, és nagyobb teret ad az információs társadalom új vállalkozásainak, hogy friss, innovatív termékekkel álljanak elő, amelyek alapja

a személyes adatok tömeges kezelése, feldolgozása, összekapcsolása.

Az európai felfogáshoz társított előny a magasabb szintű jogvédelem, ugyanakkor annak kritikusai gyakran bürokratizmussal, a vállalkozások lehetőségeinek beszűkítésével, végső soron az európai informatikai ipar versenyképességének korlátozásával vádolják az európai adatvédelmi jog megalkotóit és alkalmazóit. Az amerikai modell

nagyobb teret enged a vállalkozásoknak, így előnyös helyzetbe juttatja az amerikai cégeket, ám ugyanakkor ezen cégek tevékenységét gyakori adatvédelmi botrányok kísérik.

Adatvédelmi biztosként, és az EU 29 es adatvédelmi munkacsoportjának tagjaként magam is nap mint nap szembesülök ezzel az el-

lentmondással a gyakorlatom során. Ilyen eset volt a Google Street View ügye: innovatív megoldásról van szó, amely mégis érintheti az egyének magánszféráját. Mit tehet ilyen esetben az adatvédelmi biztos? Semmiképp nem szabad gépromboló módjára viszonyulnia az új technológiákhoz! Olyan garanciákat kell megfogalmazni, olyan jogértelmezést kell kialakítani, amely a jogvédelem észszerű fenntartása mellett biztosítja azt is, hogy a felhasználók élhessenek az új lehetőségekkel. Ilyen értelmezések kialakítása egyébként nem könnyű feladat, hiszen magyar adatvédelmi biztosként egy, az 1992-es állapotokat tükröző törvénnyel kell dolgoznom (és sajnos, a nemrég elfogadott, jövőre hatályba lépő törvény is hasonlóan elavult megoldásokkal él). Ennek ellenére az adott esetben a céggel folytatott párbeszéd nyomán sikerült olyan jogértelmezést kialakítanom, amely reményeim szerint megfelel a fenti követelményeknek, és a Google ezen szolgáltatását megfelelő garanciák mellett elérhetővé teszi Magyarországon.

Remélem, a Facebook szolgáltatásával kapcsolatban is hasonló lesz a végeredmény. A magam részéről mindenesetre mindent megteszek majd ennek érdekében.

#### **Fizetések az IT-szférában**

Két negyedévnyi emelkedés után az elmúlt negyedévben nem változott érdemben az IT-ban dolgozók átlagbére az Egyesült Államokban – jelentette be a Yoh Services. A műszaki szférában dolgozók átlagosan óránként 30,99 dolláros bért kaptak a június 30-án véget ért negyedév során. Éves szinten ráadásul rosszabb a helyzet: 2010 hasonló időszakában még 31,43 dollár volt az átlagos órabér ezen a területen, ami 1,41 százalékos csökkenést jelent. Kezdjük egy gyors átváltással: 30,99 dolláros órabér 247,92 dollár bevételt hoz az amerikai munkavállalónak egy nyolcórás munkanap alatt, ami egy hónapban (20 munkanappal számolva) 4960 dollárt jelent. Ez 180 forintos dollárárfolyam mellett nagyjából 893 ezer forintnak felel meg. Hazánkban természetesen ennek közelében sincs az átlagbér (noha az IT egyes területein szert lehet tenni közel ekkora fizetésre).

computerworld.hu/cikk/itfizetesek

#### BUDAHÁZI PÉTER ÜGYVEZETŐ IGAZGATÓ, HUMAN SALES KFT.

A hazai IT-szektor két részből áll: multi és kkv. Amíg a multi cégek a legtöbb esetben igyekeznek követni a trendeket és az inflációs változásokat – bár idén sok ellenpéldát is látunk erre –, a kkv-szektor esetében igen erős stagnálást figyelhető meg. Speciális fejlesztéseknél, projekteknél persze ma is meg lehet csípni zsíros állásokat, de egyre nehezebben, és egyre ritkábban van rá lehetősége a munkavállalónak.

Állami megrendelői oldalon Magyarországon az utóbbi időszak viszonylag aktív volt, gondoljunk

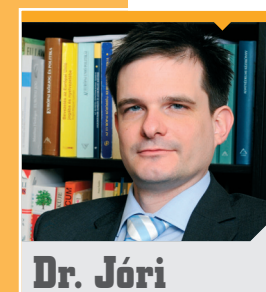

**András**

adatvédelmi biztos

csak a magánnyugdíjak kiszámítására és a visszafizetésekre vonatkozó rendszerfejlesztésre vagy a devizahitelesek árfolyamrögzítését támogató rendszerre. Ezek azonban eseti és általában egyszeri munkák. Állandó megbízások esetében mind a hazai, mind az EU-piacon azt mondhatjuk, hogy kivárás van.

A görög válság és az USA "leminősítése" arra késztetik a piacot, hogy a vállalkozók kivárjanak, és megnézzék, hova vezet mindez, mi fog történni. Emiatt sok projektet ha nem is állítottak le, de mindenképpen lassítottak a tempón, és ez a lassítás a legtöbb esetben bércsökkenéssel járt. Persze okostelefon vonalon hasít a piac, hiszen ez még új terület, és felfutóban van, de a korábbi CRM-, ERPrendszerek fejlesztései manapság már telítettek, megoldottak, így ezek a területek egyre kevésbé elérhetők a munkavállalók számára. Az elkövetkezendő hónapokban várhatóan fagyos lesz a hangulat, ám talán októberre kitisztul a kép, ekkor várható a visszatérés az eredeti mederbe. Ugyan a piacon 2012 elején sem várhatók jelentősebb változások, de talán a jelenlegi gazdasági események, hullámzások addigra helyreállnak, és újra új

projektekben gondolkoznak majd a cégek vezetői ahelyett, hogy a jelenleg futókat ütemeznék át.

A bérek szempontjából figyelve az eseményeket elmondható, hogy a magyar piacon a kkv-

szektor megrekedt a 2010-es bérek szintjén, és ez sajnos nem is nagyon fog változni a közeljövőben. Persze a piac diktál, és ha az EU stabilabb lesz, az USA visszakapja eredeti besorolását, továbbá valami csoda folytán még a spanyol és olasz helyzet is helyrebillen, akkor feltehetőleg az árak is megindulhatnak felfelé. Bár tegyük hoz-

zá: soha sincs olyan, hogy a bérek csak felfelé mennek. Tetszik vagy sem, a piaci viszonyokhoz, projektekhez mérten gyakran inkább csökkennek. Ennek minősül a stagnálás is, hiszen ha nincs inflációkövetés, akkor évente átlagosan 4–7%-kal keresnek rosszabbul a munkavállalók. Sajnos jelenleg épp ez a helyzet. Az érem másik oldala pedig, hogy egyre többen értenek az informatikához. Az pedig köztudott, hogy ha valamiből egyre több van, annak csökken az értéke. Nincs ez másképpen az IT-bérekkel sem. Ma már sok projektre könnyebb munkatársat találni, mert az iskolák ontják

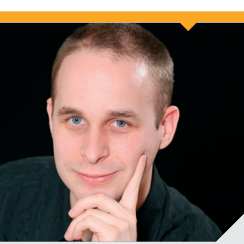

#### **Budaházi Péter**

#### ügyvezető igazgató, Human Sales Kft.

a fejlesztőket. Az örök kérdés, hogy milyen minőségű munkát végeznek ezek az újonnan jött junior munkatársak; mivel a rengeteg fejlesztői munka inkább robotmunka, mintsem fejlesztés, a kezdők is vígan ellavírozhatnak.

2–5 év alatt felszedik magukra a szükséges gyakorlati tudást, és azzal már

útra kelhetnek a komolyabb projektek felé. Persze mindig lesznek kivételek. Épp a minap beszélgettem egy IT-projektvezetői jelölttel, aki fiatal kora ellenére seniorokat megszégyenítő tudással rendelkezik, és ehhez igen vaskos senior bérigény is társul. Neki például a nehézséget az jelenti, hogy olyan, tudásának megfelelő projektet találjon, amire nincs "túljelentkezés". W

#### **SZEMÉLYI HÍREK**

#### **Madarász László**

Az Invitel Holdings A/S igazgatóságának tagjává választották *Madarász Lászlót.* Madarász László korábban, több beosztásban és több országban is dolgozott a BNP-nél. Emellett több társaságnál töltött be fontos igazgatósági tisztséget, így többek közt a Postabanknál, a BNP Paribas Bank Magyarországnál és a MA-LÉV Magyar Légiközlekedési Zrt. nél. Jelenleg a Magyar Nemzeti Bank felügyelőbizottságának is tagja.

### **Vasváriné dr. Menyhárt Éva**

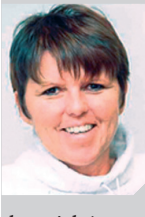

*Nyitrai Zsolt* infokommunikációs államtitkár javaslata *Vasváriné dr. Menyhárt Éva* felmentését. Az NFM helyettes ál-

lamtitkára azonban benyújtotta a lemondását. A távozó helyettes államtitkár többek között a szélessáv-fejlesztési koncepció és a digitális cselekvési tervet kidolgozásában is részt vett.

# **Alef Nula,** az új Cisco-disztribútor

z Alef Nula és a Logicom<br>megállapodása alapján az<br>Alef Nula Kft. fogja foly-<br>tatni a Logicom Cisco disztrimegállapodása alapján az Alef Nula Kft. fogja folytatni a Logicom Cisco disztribútorként végzett tevékenységét Magyarországon.

2011. augusztus 8, Budapest - A Logicom Magyarország Kft. (Logicom) és az Alef Nula Kft. (Alef Nula) bejelentette, hogy *Cisco termékek és szolgáltatások magyarországi disztribúciójának tekintetében az Alef Nula fogja folytatni a Logicom eddigi tevékenységét.*

Az Alef Nula hivatalos Cisco disztribútorként tevékenykedik a magyar piacon.

"A Logicom támogatja az Alef Nula tevékenységének bővítését

és a meglévő ügyfeleivel együttműködik, hogy az átmenet ideje alatt a működés és kiszolgálás zavartalan legyen – mondta *Nikos Kyriakou,* a Logicom Magyarország Kft ügyvezető igazgatója. *–* Az Alef Nula kiterjedt piaci ismeretei, mérnöki erőforrásai és partnerkapcsolatai lehetővé teszik, hogy értéknövelő beszerzési forrásként szolgáljon ügyfelei számára."

"Mi az Alef Nula-nál nagyon örülünk a lehetőségnek, hogy új üzleti értékekkel gazdagíthatjuk a magyar informatikai piacot – mondta *Lubomir Zlacky,* az Alef Nula Magyarországért és Szlovákiáért felelős ügyvezető igazgatója. – Úgy gondoljuk a Magyarországon eltöltött eddigi 8 évünk bizonyítja, hogy ez a piac stratégiai fontosságú számunkra. Ez a megállapodás lehetőséget teremt arra, hogy teljes mértékben megvalósítsuk üzleti modellünket Magyarországon, ami valódi hozzáadott értéket biztosít majd partnereink számára. Emellett a régióban betöltött vezető szerepünk, valamint kitűnő kapcsolatunk a Cisco-val remek lehetőséget nyújt tudásunk és erőforrásaink minél teljesebb kihasználására."

#### **Az Alef Nula csoportról**

Több, mint 150 kollégával és 17 év Cisco-s tapasztalattal, csehor-

szági, szlovákiai és magyarországi jelenléttel az Alef Nula a vezető hivatalos Cisco és Ironport specializált disztribútor Csehországban és Szlovákiában. A disztribúció mellett a régió egyik legnagyobb hivatalos Cisco Learning Partnere is, így valóban értéknövelt szolgáltatásokat képes nyújtani partnerei számára. Ötven rendszermérnökünk (akik közül nyolc CCIE minősítésű) és magas szintű műszaki minősítéseink lehetővé teszik, hogy segítsük és támogassuk partnereinket a kis projektektől egészen a nagy, több technológiai területet egyszerre lefedő projektek megvalósításában is.

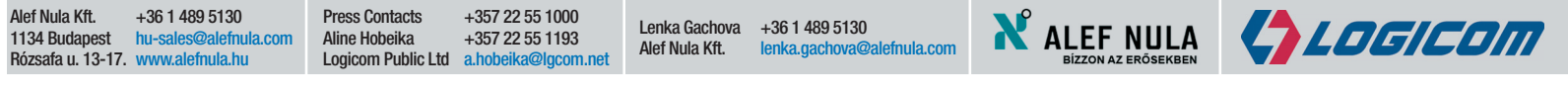

# **Google-kézben** a Motorola

Szilágyi Szabolcs · Pontosabban annak mobiltelefonos és táblagépes részlegét veszi meg az amerikai óriásvállalat. Részvényenként 40 dollárt (készpénzben) kínált a Motorola Mobility-ért a Google, ezzel az augusztus 12-i záróárnál 63 százalékkal magasabb áron vásárolja fel a céget a keresőóriás, amely az ajánlattal nagyjából 12,5 milliárd dollárra értékelte a Motorola ezen részlegét.

Mint ismeretes, a Motorola olyan okostelefonokat és a Xoom táblagépet fejlesztett a Mobility révén, melyek a Google Android operációs rendszerét futtatták. Így utóbbi vállalat tulajdonában már nemcsak a szoftveres fejlesztés, hanem a hardvergyártás is összpontosul. Ezzel még harmonikusabb kapcsolat jöhet létre a kommunikációs eszközök és azok szoftverei között, mondta *Carolina Milanesi,* a Gartner kutatási alelnöke.

Talán még többet nyom a latban, hogy a vásárlással a Google ellenőrzést szerez a Motorola tekintélyes szabadalmi portfóliója felett. A Motorola Mobility nagyjából 24 500 szabadalom birtokosának mondhatja magát, ezekkel hamarosan a Google rendelkezhet. Fontos fegyvertény ez akkor, amikor a Google orra elől egy, többek között a Microsoftot, az Apple-t és Sonyt is magába foglaló konzorcium happolta el a Nortel szintén értékes szabadalmi csomagját. Talán abból az esetből tanulva ezúttal nem garasoskodott a jelentős készpénztartalékokon ülő keresővállalat. Mint ismert, a Google 900 millió dollárt ajánlott a csődbe ment Nortel szabadalmi csomagjáért, ám az végül több mint 4 milliárd dollárért kelt el.

Persze ettől még nagy kérdés, hogy mit hoz a jövő, hiszen a sok pozitívum mellett negatív következményei is lehetnek az akvizíciónak. Az Android nagyon népszerű az Apple-lel rivális vállalatok, például a Samsung és a HTC körében. Ha azonban a Google hardveres konkurenciát hoz létre, mellyel közvetlenül versenyzik a kisebb gyártókkal, akkor akár el is idegenítheti azokat magától. Milanesi ennek ellenére úgy véli, hogy nem eszik olyan forrón a kását: a Google és a rá támaszkodó vállalatok már meglehetősen szoros szimbiózisban élnek ahhoz, hogy ezt a köteléket ne szakítsák el egyhamar. "A forgalmazók mindegyike olyan sokat invesztált már a platformba, hogy nem fogják otthagyni egyik pillanatról a másikra" – állítja a Gartner alelnöke.

Habár konkrét elemek még nem váltak ismertté a Google terveiről, azt a vállalat közleményéből is le lehet szűrni, hogy az így kezébe kerülő rendszerek közötti szinergiák kiaknázására készül. Ugyanakkor ígéretet tett arra, hogy a megállapodás nem fogja érinteni az Android fejlesztésének módját, azaz például az operációs rendszer továbbra is nyílt marad.

A Google különálló üzletágként kezeli majd a Motorola Mobility-t,

#### **ESEMÉNYNAPTÁR**

Aug. 31. – szept. 1. BUDAPEST IT Outsourcing – Kiszervezés a gyakorlatban » www.iir-hungary.hu

#### Zeptember 11–13. TIHANY SAP WORLD TOUR 2011 » www.sap.com

zeptember 15–16. EGERSZALÓK Menta

» http://ivsz.hu

Szeptember 17–18. BUDAPEST **Hacktivity** 

» https://hacktivity.com/hu

**Szentember 21. BUDAPEST** 

Információvédelem menedzselése » www.hetpecset.hu

További események » www.computerworld.hu/esemenyek

a körülbelül 20 ezer alkalmazott várhatóan az idei év végén vagy a következő elején cserélheti le motorolás beléptetőkártyáját Google feliratúra.

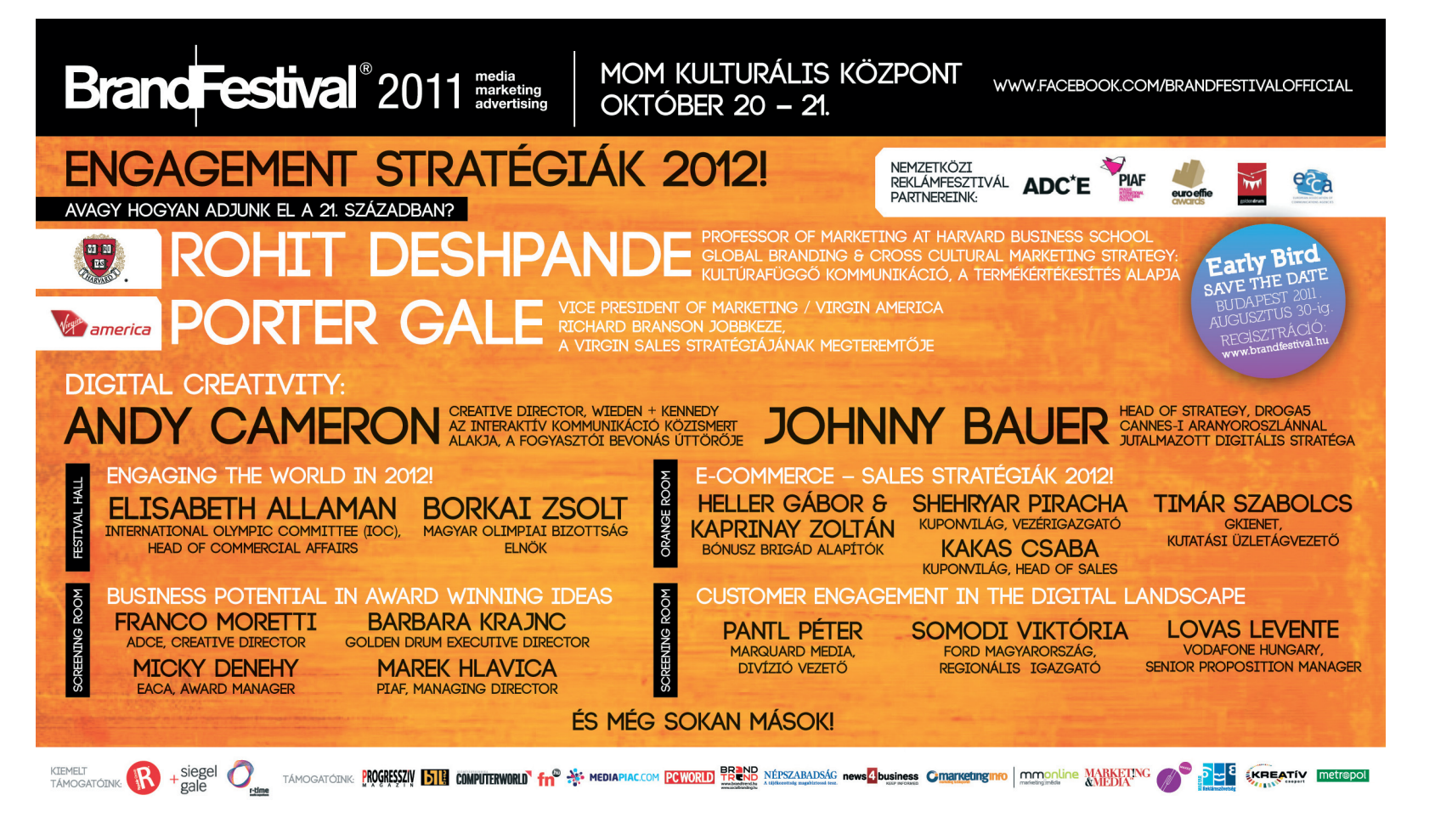

# **Spórolás Kofola módra** YSoft SafeQ-val

**Nem mindegy, hogy egy kólagyár mennyit nyomtat. A Cseh Kofola Inc. telephelyén is a Y Soft nyomtatásfelügyeleti megoldását választották.**

Magyarországon a Kofola annyira ismert és kedvelt üdítőmárnév nem sokat mond, de Csehországban legalább ka, mint amilyen nálunk a Sió, sőt ha kóláról van szó, akkor a csehek a Kofolát részesítik előnyben a nyugati riválisokkal szemben. Ad is az image-re a cég, hiszen a Kofola Inc. a százas vállalati toplistán az előkelő negyedik helyet mondhatja magáénak, tévéreklámjuk az egyik legkedveltebb Csehországban.

Nyomtatóparkjára azonban sokáig nem fordított túl nagy figyelmet a vállalat, 99 készülékkel (multifunkciósok, egyfunkciós monokróm printerek, nagy folyosóvégi papírzabáló szörnyek) oldották meg mindennapi feladataikat. A felhozatal roppant vegyes volt, a HP, a Xerox, a Panasonic és az OKI egyaránt képviseltette magát

a beszállítók között. Nem szolgáltatásként vették igénybe a nyomtatást, hanem saját erőforrásaikat használták a kellékanyag-beszerzésekre, a szerviz riasztására és a felhasználók támogatására egyaránt.

2009-ben kerítettek sort a géppark korszerűsítésére és egyúttal egységesítésére. Az addigiaknak

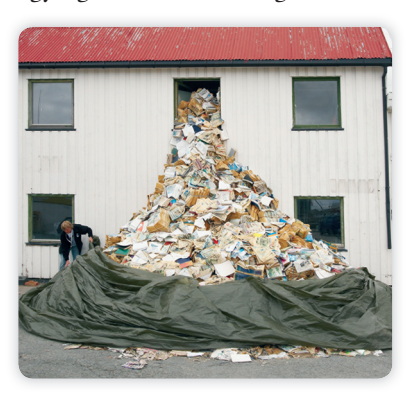

Érdemes elejét venni a papírpazarlásnak és tervezhetővé tenni a nyomtatási költségeket.

mintegy fele, 55 Konica Minolta készülék látja el azóta a munkát. KM BIZHUB C253, C350, magicolor PP 4650 és KM 131f masinák alkotják a dandárt.

2010-ben bevezették a YSoft SafeQ megoldást, többek között azzal a céllal, hogy bármikor naprakészen képet kaphassanak saját igényeikről és nyomtatási szokásaikról. Most minden munka átmegy a YSoft SafeQ kiszolgálón, ami ellenőrzi a felhasználó jogosultságait, statisztikákat nyújt, kontrollál, így pontosan tudható, hogy ki, mikor és mit nyomtatott. A rendszer támogatja az RFID kártyák használatát, amit ki is használt a Kofola: a dolgozók ezzel egykét másodperc alatt azonosíthatják magukat a nyomtatóhoz lépve.

Persze ennél is fontosabb kérdés, hogy mennyit sikerült megtakarítani a YSoft SafeQ bevezetésével. A válasz, hogy valószínűleg évi több százezer koronát, de a cég szakemberei ezt csak becsléseikre alapozhatják, ugyanis a bevezetést megelőzően nem voltak konkrét ismereteik saját költségeiket illetően. (Megjegyzendő, hogy ez a legtöbb hazai kisvállalkozással is így van, nemcsak a nyomtatási, de általában az ITköltségeket illetően is). A YSoft SafeQ-nak köszönhetően most már pontosan tudnak költségeket elszámolni és tervezni is.

Megkérdeztük a cég szakembereit, hogy számba vettek-e más univerzális printkontroll megoldást a Y Softé mellett. Érdekes választ kaptunk: 2009-ben egyáltalán nem volt versenytársa a YSoft SafeQnak. Lehet, hogy ma már egy kicsit jobban figyelünk a nyomtatási költségekre is: még a becsült eredmények alapján is úgy tűnik, hogy nagyon is érdemes.

### **Befektetési döntéstámogató** alkalmazás

**Több milliárd dollár sorsáról döntenek az MSCI portfólió- és kockázatelemző pénzügyi szoftverének segítségével a cég intézményi befektető kliensei. Már csak ezért is különösen fontos, hogy a felhasználói felület a lehető legjobban támogassa a bankok, befektetési és nyugdíj alapok, hedge fundok munkáját. Az MSCI elnökhelyettesét arra kértük,**  mutassa be a Barra Portfolio Manager legfőbb tulajdonságait, és azt, hogy milyen szempontokra figyeltek a felhasználói **felületének tervezésekor.**

z MSCI befektetési<br>döntéstámogató eszkö<br>termékeket állít elő, amelyek döntéstámogató eszközök szállítójaként olyan segítik a portfólió- és kockázatelemzést – mondta el *Végvári Balázs,* akitől megtudtuk azt is, hogy nemzetközi cégük Budapesten fejleszti – többek között – a Barra Portfolio Manager nevű termékük felhasználói felületét. A meglehetősen látványos szoftver segítségével a felhasználók különböző tí-

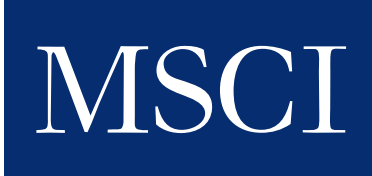

pusú kockázati elemzéseket végeznek a portfóliójukon. A Barra Portfolo Manager segítséget nyújt a meglévő portfóliók létrehozásában és átalakításában, amely lehetővé teszi a befektetők által előírt portfóliókezelési politika pontos követését.

Az alkalmazás valójában egy vékonykliens. A felhasználók saját munkaterületeket alakíthatnak ki, amelyeket a világ bármely pontján, bármely számítógépről bejelentkezve elérhetnek, nem kell minden alkalommal újra előcsalogatniuk a beállításokat. A termék másik jellemzője, hogy rendkívül interaktív, vagyis a különféle aktív képernyők össze vannak kötve egymással.

Ha például megnyitunk egy portfóliót, és azon változtatunk, akkor az azonnal kihat a riportokra is. A portfóliómenedzser tehát összerakhat egy olyan környezetet, ami őt érdekli, és a paraméterek átállítása után azonnali visszajezést kaphat döntései hatásáról.

Több, mint 20 különböző riportot tudunk készíteni. Ezeket a felhasználó teljesen testre tudja szabni, be tudja állítani, hogy milyen adatokat szeretne ezekben látni és milyen csoportosításban. A felhasználó ki tud venni felesleges oszlopokat, és újakat helyezhet el. Az adatok reprezentációja is olyan, hogy ne kelljen utána már további feldolgozásokat végezni

vele, nem kell kimásolni például Excelbe és ott számolni tovább, hanem amit csak lehet, azt magán a felhasználói felületen teszik elérhetővé.

A budapesti iroda egyébként az ügyfelek magas színvonalú kiszolgálása érdekében folyamatosan bővíti létszámát. Végvári Balázs, az MSCI elnökhelyettese lapunknak azt mondta, hogy jelenleg is több betöltetlen pozíciójuk van meghirdetve - többek között JAVA programozót keresnek. Aki tehát szeretné önmagát egy ilyen izgalmas pénzügyi informatikai világban kipróbálni, az alábbi címen tájékozódhat a szükséges kompetenciákkal kapcsolatban:

http://goo.gl/qmkLv

# **FÓKUSZ**

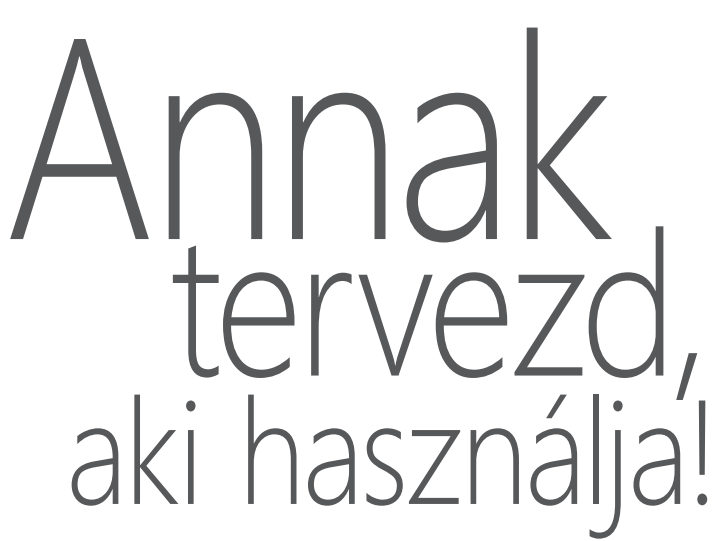

**UI, UX, usability, szoftverergonómia… – és még sorolhatnánk az elmúlt pár év rendkívül trendi kifejezéseit, amelyek mindmind a szoftverekkel találkozó felhasználóhoz kötődnek. Ebben a fogalomdzsungelben próbálunk utat vágni cikkünkben, és bepillantást engedni a felhasználó-szempontú tervezés folyamatába.**

elen cikk írásának pill<br>tában a LinkedInen m<br>hirdetett egyesült álla<br>beli állások között keresve elen cikk írásának pillanatában a LinkedInen meghirdetett egyesült államoka *user experience* kulcsszóra 6356 találatot kapunk, a *user iterface*-re pedig 1317-et. Összehasonlításképpen: a *developer* kifejezés esetében például mindössze 2351 találat az eredmény. Az utóbbi évek hype-ja, az Apple elképesz-

tő sikerének egyik egyértelmű kulcsa meghozta eredményét: a felhasználó – nem ok nélkül – a fejlesztőcégek érdeklődésének középpontjába került. Hazánkban sajnos nem ilyen rózsás a helyzet: ha a felhasználóbarát felületek már fel is küzdötték magukat a kitűzött célok közé, a büdzsék bűvös kapui még nem tárultak fel előttük. Az egyik leg-

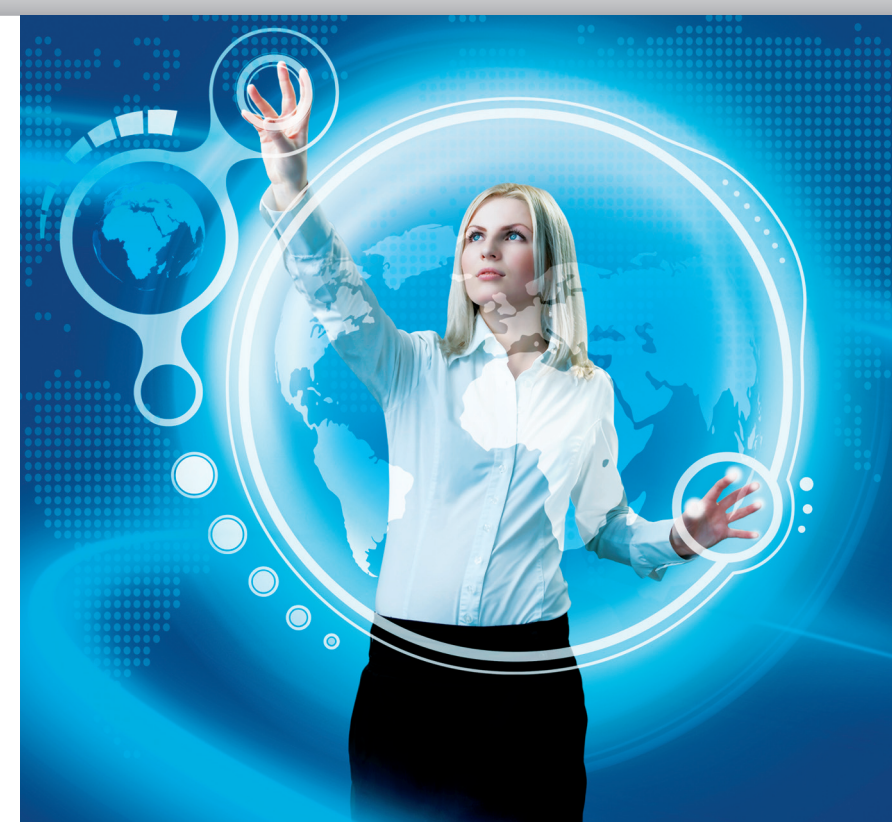

nagyobb hazai állásportálon a *user interface* vagy a *felhasználói felület* kifejezések alig pár találatot hoznak, és azok is főként fejlesztői álláshirdetésekben szerepelnek (bővebben olvashatnak erről, illetve a hazai álláspiac kínálatáról és elvárásairól vendégszerzőnk, *Spiller László: Profi UI-fejlesztő kerestetik! című cikkében a 20 oldalon).* A felhasználói felületek és in-

terakciók tervezésével a legtöbb esetben a grafikus vagy az UI fejlesztője foglalkozik, esetleg a projekt vezetője/ötletgazádja, ami önmagában nem probléma, ugyanakkor sok esetben sajnos hiányzik a megfelelő előképzettség, a módszerek, folyamatok ismerete, a megfelelő erőforrások, például a felhasználói tesztek kivitelezésére és olykor sajnos az átgondoltság is. W

# **A felülettervezés** folyamata

nyújt *Jesse James Garrett* ötszintes modellje.

Ezek a döntések egymásra épülnek, meghatározzák, hogyan viselkedik, mire és hogyan használható, és hogyan néz ki a felhasználói felület. A fejlesztés során az egyes szintek időben átlapolódnak. Ahogy az absztrakt koncepciótól a konkrét, kész megvalósításig haladunk, egymást követi az egyes szintek véglegesítése.

**Stratégia.** Mi a fejlesztendő rendszer célja? A "belső" célok az üzleti célok, legyen az online értékesítés vagy egy üzenet eljuttatása a célközönséghez. A "külső" célokat a felhasználói igények jelentik, meghatározásuk kutatással végezhető.

Mindaz, amit ráépítenek az egymást követő szintek, azért jön létre, hogy ezeket a célokat a lehető leghatékonyabban támogassa.

**A felhasználói felület kialakításának folyamata tervezési döntések sorozata. Ezek éppúgy lehetnek véletlenszerű vagy tudatos, informált döntések.** Írta: Pónya Judit, UX-specialista

véletlenszerűen kialakí-<br>tott felület olyan, amilyen:<br>működik. Amikor a hang-<br>súly csak az "architektúrán", a "fejtott felület olyan, amilyen: működik. Amikor a hanglesztésen" van, az UI-ból kifelejtjük az U-t. A felhasználó majd megküzd a rendszerrel, nem foglalkozunk a betanulási idővel, támogatással. Így lett néhány nagyvállalati rendszer a felhasználók rémálma.

Segíthet, ha elkezdjük használni a saját rendszerünket. Igaz, így a saját felhasználói igényeink alapján tervezünk és fejlesztünk, de átérezzük és javítjuk a számunkra zavaró dolgokat, igyekszünk kényelmessé

formálni rendszerünket. Ez a módszer nagyon sikeres lehet, ha elég sok felhasználó

**Pónya Judit**

UX-specialista

olyan, mint mi.

Ahhoz, hogy ne csak a hozzánk hasonló, hanem egyéb felhasználói csoportok számára is hatékonyan használható felületet hozzunk létre, meg kell ismernünk céljaikat és szokásaikat. Ebben segítségünkre lehet a szakirodalom, a bevált gyakorlat

és a tervezési minták ismerete. Építhetünk a korábbi fejlesztési projektek tapasztalataira vagy kutatási adatokra, például analitikai adatok elemzésére, használhatósági tesztek és terepinterjúk eredményeire.

#### MILYEN DIZÁJNDÖNTÉSEKET HOZZUNK?

A felhasználói élményt meghatározó dizájndöntések áttekintéséhez egy egyszerű koncepcionális keretet

**10 | 2011. augusztus 23. | WWW.COMPUTERWORLD.HU** 

**Scope.** Mit tartalmazzon a szájt? A célok eléréséhez szükséges jellemzők, funkcionális specifikáció és tartalmi követelmények meghatározása.

**Struktúra.** Hogyan illeszkednek, hogyan viselkednek a rendszer részei? Ide tartozik az interakció-dizájn és az informá-

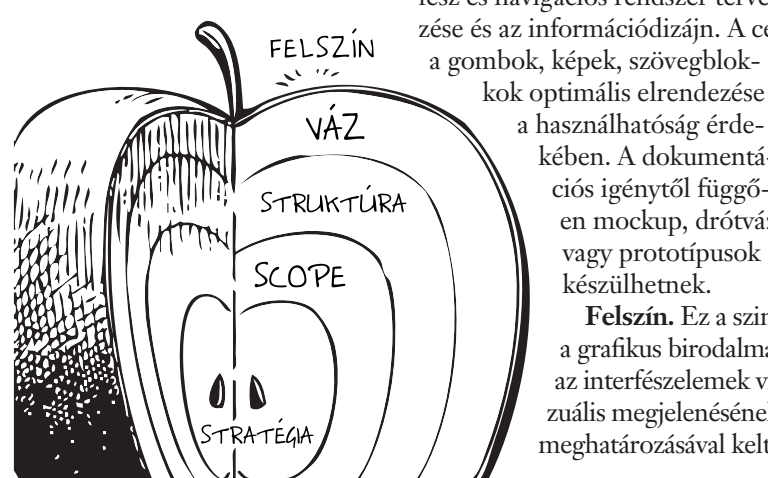

cióépítészet. A struktúra meghatározza, milyen egységekből áll a rendszer, hogyan jut egy oldalra a felhasználó, hova léphet tovább, milyen kategóriákba szervezett a tartalom.

**Váz.** Az oldalon milyen komponensek teszik lehetővé a szájt használatát? Ide tartozik az interfész és navigációs rendszer tervezése és az információdizájn. A cél a gombok, képek, szövegblok-

> a használhatóság érdekében. A dokumentációs igénytől függően mockup, drótváz vagy prototípusok készülhetnek.

**Felszín.** Ez a szint a grafikus birodalma, az interfészelemek vizuális megjelenésének meghatározásával kelti

életre a vázat. Látványtervek, style guide-ok készülhetnek.

#### EGYMÁSRA ÉPÍTVE

A projekt méretétől, az alkalmazott módszertantól és a résztvevők igényeitől függően érdemes választani az említett dokumentációfajták közül. Olyan dokumentumokat és kidolgozottsági szintet érdemes választani, hogy betöltsék feladatukat – segítsék a tervezést és a kommunikációt –, de létrehozásuk ne váljon felesleges teherré.

A fejlesztési módszertantól függetlenül érdemes figyelembe venni ezt a koncepcionális modellt. Akár waterfall, akár iteratív módon fejlesztünk, nem érdemes véglegesíteni egy szintet, amíg az alatta levő szint nem végleges.

Például, ha változnak az üzleti célok vagy a felhasználói követelmények, hatásuk továbbgyűrűzik: át kell gondolnunk, hogy e stratégiai változások milyen módosításokat igényelnek, hogyan befolyásolják a funkcionális és tartalmi követelményeket, a szájt struktúráját, az egyes oldalak elrendezését és a grafikai megjelenítést.

A felhasználói felület tervezése nem ott kezdődik, hogy valaki létrehoz egy látványtervet, vagy papírra vet néhány ablakot menükkel, gombokkal, űrlapmezőkkel. Egy projekt legelején benyújtott látványterv *signoff* sem tekinthető véglegesnek, ha nem állt a designer rendelkezésére a döntésekhez szükséges információ.

Az UI nem az öncélú, csilivili dizájnelemek és technikai megoldások bemutatására való. A tervezési folyamat végére olyan felületet kell létrehoznunk, amely támogatja a kitűzött üzleti célokat és a felhasználói igényeket.

### **A usability tesztelés** alapjairól

**Az online szféra, azon belül is a vizualitás, a webes felületek használhatóságának világa, a usability tesztelés maga egyre fontosabb kutatási és vizsgálati témává válik, üzleti és kutatói szemszögből nézve egyaránt.**

Írta: Herendy Csilla egyetemi adjunktus, kommunikációs és usability szakember

Egyszerűnek hangzik ugyan,<br>de könnyen és észrevétlenül<br>használható, egyértelmű fe-<br>lületeket létrehozni igencsak nede könnyen és észrevétlenül használható, egyértelmű felületeket létrehozni igencsak nehéz. Alapvetően el kell fogadnunk azt a tényt, hogy a felhasználó másképpen gondolkodik, mint mi. Ezért minden esetben az a legfontosabb, hogy (meg)ismerjük és (meg)értsük a felhasználót, gondolkodásmódját és még sok-sok más tényezőt, amely a webes tájékozódásával kapcsolatos. Hogyan lehetséges mindez? A válasz egyszerű: meg kell kérdezni és/vagy meg kell figyelni őket. Hogy hogyan? Innen jönnek a nehézségek, itt kezdődik a kutató, a usability szakértő feladata, a különböző usability tesztelések és mérések.

Az online felületek felhasználóközpontú fejlesztése során, azok vizsgálatára – beleértve a használhatósági vizsgálatokat is – különböző módszereket alkalmaznak. Ezek egy része jól ismert a szociológiából vagy a kognitív pszicho-

lógiából, más részük a gyakorlat talaján fejlődött ki. Csak néhány módszert kiemelve: az egyik legismertebb a fókuszcsoportos kutatás, amelyet internetes vizsgálódás esetében örömmel terelnek a kutatók online színtérre. Ebben az esetben a fókuszcsoportos tesztelés menete gyakorlatilag ugyanaz, a lényeg, hogy a felhasználók nem offline, hanem egy virtuális chatszobában találkoznak egy előre egyeztetett időpontban, és beszélgetnek az adott témáról, feladatokat oldanak meg.\*

A másik módszer a résztvevő tervezés, amikor a tipikus felhasználók 1-2 képviselőjét alkalmazzák, akik a fejlesztés során, a tervezőcsapat tagjaként részt vesznek a munkálatokban.

Az antropológiából kölcsönözte a használhatósági tesztelés az etnográfiai megfigyelés módszerét, amikor a felhasználót saját környezetében figyelik meg. Olyan tényezőkre derülhet itt fény, amelyeket a laboratóriumi körülmények közepette nehéz lenne feltárni.

A felmérés (survey) módszerét a szociológiából örökölte a szakma, lényege ugyanaz: szélesebb

közönséget lehet elérni, és egy adott téma kapcsán megkérdezni a véleményüket. Fontos, hogy a felhasználók megkérdezése arról, mit, hogyan tesznek-tennének, egyáltalán nem helyettesíthető azzal, amikor megfigyeljük őket egy usability teszt során.

Lényeges viszszajelzés és kutatási

alap lehet egy-egy műszeres vizsgálat. Ezek közül manapság a tekintetkövetéses vizsgálatok kezdenek igen népszerűek lenni. Eredményük többek között a hotspot és scanpath-analízis képek, amelyek sajátossága, hogy pontos eredményeket adnak, és amenynyiben megfelelő szakértelemmel elemzik azokat, komoly segítséget nyújthatnak a website-fejlesztés, -újratervezés során.

A használhatósági tesztelés (usability testing) lényege, hogy a termék, weboldal tervezett felhasználóit arra kérjük, az adott felületen gyakorlati feladatokat hajtsanak végre. A feladat elvégzését megfigyeljük, többfé-

leképpen dokumentálhatjuk. Az adatelemzés és a javaslatok megfogalmazása is alapesetben a kutatás részét képezik.

Látható, hogy a lehetséges tesztelések és használhatósági vizsgálatok köre igen széles. Elengedhetetlen, hogy a site-fejlesztés megfelelő szakaszában mindig a megfelelő vizsgálatokat alkalmazzuk. Az is kiemelendő, hogy

mind a vizsgálatok elvégzését, mind az adatelemzést, mind pedig az adatok alapján hozott következtetéseket mindig bízzuk szakemberre. Ez is külön szakterület, sőt, egyre inkább tudomány.

*\*Rubin, Jeffrey and Chisnell, Dana (2008): Handbook of Usability Testing. Wiley Publishing, Indianapolis, Et.al.*

**Herendy Csilla**

egyetemi adjunktus, kommunikációs és usability szakember

### **Kis kalauz a kifejezések tengerében**

**A használhatóság** területén rengeteg meghatározás kering. Ezek gyakran egymást átfedve jelentenek hasonló vagy lazán kapcsolódó dolgokat, miközben nehéz elkülöníteni a felkapottabb szavakat a tartósabb jelentéstartalmaktól.

Az alábbiakban rövid áttekintést adunk a fogalmakról, kevésbé a hivatalos definíciókra, inkább a gyakorlati meghatározásra helyezve a hangsúlyt. A meghatározások többnyire számítógépes szoftverekre vonatkoznak, azonban a technológia fejlődésével a határok elmosódni látszanak (például a webes szolgáltatások, szoftverek, weboldalak, mobilalkalmazások között), így általánosabban a termék szót használjuk. A kifejezéseknél megtalálhatók az angol eredeti szavak is, lévén a terület szakirodalma túlnyomórészt angol nyelvű, csakúgy mint a használt rövidítések.

**Akadálymentesítés** *(Accesibility):* az építészetben használt kifejezés – az épületek elérhetősége a fogyatékkal élők számára. E meghatározást alkalmazzák szoftverekre, weboldalakra is. A World Wide Web Consortium (W3C, http:// www.w3c.hu/) magyar irodájának megfogalmazása szerint:

*"Egy akadálymentes honlap úgyszintén úgy van kialakítva, hogy mindenki jól tudja használni, függetlenül attól, hogy milyen fogyatékossága, betegsége van, milyen eszközt használ a böngészésre, menynyire ért az informatikához, vagy hogy milyen korú."*

**Emberközpontú tervezés** *(Human Centered Design, HCD):* olyan tervezési filozófia, amely a központba az adott termékkel kapcsolatba kerülő embert helyezi. Az emberközpontú tervezés eredménye az ember igényeinek és elvárásainak megfelelő termék. A felhasználó-központú tervezéshez képest az emberek tágabb körére vonatkozhat, tehát olyan tényezőkre is kiterjedhet, amelyek nemcsak közvetlenül a felhasználót, hanem közvetetten másokat is érintenek.

**Ember–számítógép interakció** *(Human-computer interaction, HCI vagy CHI):* ember és számítógép között kialakuló minden kapcsolat elemzésével foglalkozó szakterület. Egyaránt foglalkozik a technikai lehetőségekkel és az ember képességeivel.

**Emberi tényező** *(Human Factors, HF):* az emberi lehetőségek, képességek megértése sokféle környezetben, például számítógép használata során, szervezeti keretek között, folyamatoknál stb. A Human Factors and Ergonomics Society (HFES, http://hfes.org/) definíciója szerint: *"Az ember és a rendszer további elemei közti interakció tanulmányozásával foglalkozó tudományos diszciplína, illetve az elmélet, elvek, adatok és módszerek alkalmazása a felhasználói felület tervezésére (design) az ember kényelmének és a rendszer teljesítményének javítására."*

**Felhasználó-központú tervezés** *(User Centered Design, UCD):* az emberközpontú tervezés egy szűkebb változata, amelyben a fókusz az előállított termék felhasználásán van. A felhasználó-központú tervezés eredménye az olyan termék, amely a felhasználó céljainak megfelel, igényeit és elvárásait kielégíti.

**Felhasználói élmény** *(User Experience, UX):* mindazon tapasztalatok összessége, amit a felhasználó egy termék használata során szerez, kezdve a vásárlástól egészen a kidobásig. Az élményt jelentős részben a felhasználó percepciója határozza meg a termékről, tehát túlmutat az adott termék tulajdonságain. Ebből következően a használhatósághoz képest többet foglalkozik a termék használatából eredő pszichológiai hatásokkal.

**Felhasználói élmény tervezése** *(User Experience Design, UXD):* a felhasználói élmény tervezési folyamata. Nemcsak a termék (szoftver) tervezését foglalja magában, hanem egyéb kiegészítő tevékenységeket is jelenthet, például marketing, kapcsolódó szolgáltatások.

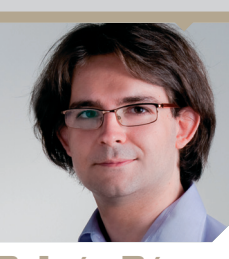

**Polgár Péter Balázs**

használhatósági szakértő

**Felhasználói felület** *(User Interface, UI):* a felhasználó akkor látja, amikor a terméket, a szoftvert használja, tehát az ablakok vagy egy weboldal elrendezése. Manapság túlnyomórészt grafi kus felhasználói felületeket (graphical UI, GUI) használunk.

**Formatervezés** *(Industrial design):* alkalmazott művészet, amely eredményeképpen esztétikailag szebb tárgyak készülnek. Bár a formatervezés figyelembe veszi az ergonómiai alapelveket is, a hangsúly a külalakon van. Ennek számítógépes változata a vizuális tervezés.

**Használhatóság** *(Usability):* a legelterjedtebb, ISOdefi níció szerint: *"Annak mértéke, hogy adott környezetben, adott felhasználó adott feladatot mennyire eredményesen, hatékonyan és elégedetten végez el egy* 

*termékkel."* Vagyis a használat könnyűsége: az a használhatóbb, aminek a használatához kisebb erőfeszítés szükséges.

**Használhatósági tervezés** *(Usability engineering):* a kifejezés a használható szoftver előállításának folyamatát takarja. Négy fő lépése a következő: az igények (felhasználók) és körülmények (üzleti technikai igények) analizálása, a követelmények megfogalmazása, a termék fejlesztése a használhatósági elvek és módszerek segítségével, valamint a termék végső összegző elemzése.

**Információergonómia** *(Information ergonomics):* általában az információ befogadásával és az információközlés emberi tényezőivel foglalkozó tudomány, illetve az emberi tényezőt figyelembe vevő gyakorlat.

**Információépítészet** *(Information Architecture, IA):* az információ rendszeren belüli felosztása, elrendezése (struktúra, hierarchia) és a navigálás tartozik ide.

**Információvizualizáció** *(Information Vizualisation):* az információ megjelenítése olyan formában, hogy az megkönnyítse az információ értelmezését. Grafikonok, diagramok vagy például a térkép is ilyen.

**Interakció-dizájn** *(Interaction Design, IxD):* a számítógép vagy más eszköz használatát az ember szempontjából használhatóvá alakító tervezési terület, amely leginkább a műveletekre épít.

**Szoftverergonómia** *(Software ergonomics):* főként Európában használt fogalom, a használhatósággal vagy kicsit tágabban az ember-számítógép interakcióval megegyező fogalmat takar. Utal a terület ergonómiai gyökereire is (szemben a használhatóság számítógépes vagy a kognitív területek pszichológiai eredetével). Az ember szempontjából használható és igényeinek megfelelő rendszerek tervezésével, elemzésével és kialakításával foglalkozik.

**Vizuális tervezés, dizájn** *(Graphic Design):* egy szoftver vagy egy weboldal grafikus kialakítása főként az esztétikai élményre koncentrálva.

# **Addig kell hibázni,** amíg nem fáj

**Vendégszerzőnk, Dobó "Doransky" Mátyás webes szolgáltatások kiépítésében vesz részt, mobilfejlesztésekkel foglalkozó céget vezet, mindemellett pedig a Smartmobil konferencia egyik fő szervezője. Cikkében bemutatja a felhasználói felületek tervezéséhez alkalmazható legjobb eszközöket.** 

akran ámulatba<br>
csolatban: hogyan lehet képes esünk az Apple termékeivel kapegy ekkora cég ilyen minőségű termékeket tervezni és gyártani. A szoftvereik minőségének kidolgozottsága átlagon felüli. Mégis hogyan éri el ez a cég, hogy a termékei ilyen jól célzottan szolgálják a végfelhasználókat anélkül, hogy túl sok felesleges vagy rosszul megvalósított funkciót implementálnának?

Az egyik trükk biztosan az, hogy jobban terveznek, mint mások. Az Apple-nél – ha lehet hinni a pletykáknak – minden megvalósítandó funkcióból 10 prototípust készítenek, a tízből három teljesen működőképes termék készül el, és végül ebből a 3 ból egyet választanak ki gyártásra. Ez a 10–3–1 modell rendkívül sok prototípust jelent és nagyon sok tervezésre szánt időt és energiát. De ha belegondolunk, hogy ez a folyamat is hozzájárul ahhoz, hogy az Applenek épp több pénzügyi tartaléka van, mint az Egyesült Államoknak, akkor nem tűnik túl nagy áldozatnak.

A Microsoftot sokáig a kissé elnagyolt szoftveres interfészek és a felhasználói élmény jellemezte. A cég akkor kezdett jelentősen fejlődni a felhasználói élményt illetően, amikor az egyik leghíresebb interakciós dizájner – *Bill Buxton* – alatt újraszervezte magát, és mára erőteljesen tervezésvezérelt céggé vált.

Vajon miért ölnek erőn felül időt és energiát ezek a cégek prototípusok előállításába és lehetséges termékkoncepciók kipróbálásába? Mert rájöttek arra, hogy a tervezés időszakába fektetett megfelelően strukturált energia sokszorosan megtérül, ha a végső siker valószínűségét növelni tudja.

Egy elkészült terméken változtatásokat eszközölni ugyanis sokkal költségesebb. Amikor a gyártósor már elindult, a termék pörög, a felhasználók vásárolnak, minden apró változtatás sok-sok millió dollárba kerülhet. Amíg a tervezőasztalon van a termék, addig olcsó, gyors és könnyű változtatni rajta. A webes szolgáltatások tervezésével kapcsolatban nagyon hasonló a helyzet. Bár a büdzsé és az időkeret sokkal kisebb, ezeknél a szolgáltatásoknál is egyre jobban előtérbe kerül a prototípusok tervezése.

#### MI AZ A DRÓTVÁZTERVEZÉS?

A tervezés előkészítése tulajdonképpen stratégiai gondolkodás azzal kapcsolatban, hogy szolgáltatásunk/ alkalmazásunk milyen funkciókat milyen struktúrában fog megjeleníteni. Az eltérés általában abban a kérdésfeltevésben van, hogy milyen szinten érdemes drótvázakat tervezni és milyen eszközökkel. A következőkben kissé öncélúan két szintet vizsgálunk majd részletesebben. Az alacsony és a magas kidolgozottságú formátumokat.

#### SKICCEK

Az alacsony kidolgozottságú drótváz a skicc, a funkciót csak vonalaiban megmutató tervezési eszköz. Alacsony kidolgozottságú drótváz rajzolásakor a cél nem a felületen elhelyezett elemek pontos reprezentációja, csupán alapvető sajátosságaik jelzése. Ilyenkor lehet a szövegeket vo-

nalakkal jelezni, a gombokat egy négyzettel és benne egy vonallal, egy képet egy keretbe helyezett x-szel.

Sokan a fejlett grafikai eszközök miatt – például Photoshop – nem értékelik eléggé ezt a formátumot. Ilyenkor érdemes

megnézni, hogy más – akár ezeréves múltra visszatekintő – tervezésvezérelt mesterségek hogyan működnek, ahol a tervezési hiányosságok nagyon drága hibákhoz vezethetnek. Az építészeknél például teljesen természetes módon kezdik a tervezést papíron ceruzával, pusztán egyszerű vonalak húzogatásával. A Dubai híres vitorla alakú Burj Al Arab szálloda skicce tökéletesen példázza, hogyan tud elképesztő mennyiségű információt megmutatni egy épületről néhány egyszerű vonal.

Ahogy egy egyszerű kézi rajz alapvető sajátosságokat tud megmutatni egy sok millió dolláros épületről, ugyanígy képes arra, hogy megindítsa a fantáziánkat webes/mobil projektekkel kapcsolatban. Ha valaki ilyen típusú drótváztervezésre adja a fejét, kezdésnek érdemes papírt és vastag markert használni, ami nem engedi a részletekbe bonyolódást. Mostanában az iPad térhódításával már nagyon jó digitális eszközök is megjelentek, ezek lehetővé teszik olyan kézi rajzos felületek tervezését, amelyek megőrzik a digitális formátum előnyeit.

#### CÉLESZKÖZÖK IPADRE

**Adobe Ideas, Penultimate, UiSketcher** – ezek közül is talán a legjobb az iPaden elérhető

Adobe Ideas alkalmazás, amely a kézi rajzok készítése mellett lehetővé teszi, hogy rétegeket hozzunk létre – egymás fölé független lapokra rajzoljunk –, a rajzokat pedig vektoros, bármeddig nagyítható formátumban megosszuk.

Az UiSketcher – bár hiányzik belőle a rajzok vektoros rögzítésének lehetősége – konkrét tervezési folyamatot is támogat, a Design Studio Method és az Adaptive Path, a két világhírű tervezőcég módszereit hasznosítja. Hatféle verziót tervezhetünk vele egy ötletből, majd ezekből egyet kiválasztva nagyobb formátumban is kidolgozhatjuk.

#### ELŐNYÖK ÉS HÁTRÁNYOK

Az alacsony kidolgozottságú drótvázak legnagyobb előnye a gyorsaság. Az itt meghozott tervezési döntésekkel kapcsolatban nincs komoly problémaér-

zetünk és elköteleződésünk, rögtön könnyedén javítunk, hozzáadunk és elveszünk, hiszen az egész nem tart egy-

két percnél tovább. Ugyanez egy már grafikailag kidolgozott weboldalnál nem mondható el, ami egyben meg is mutatja az említett forma óriási előnyét: előbbi komolyabb vérveszteség nélküli vizuális kísérletezést tesz lehetővé. A webes tervezésben az utóbbi időben reneszánszukat élik

### a kézzel készített drótvázak.

A formátum hiányossága, hogy nagy mennyiségű írásbeli, esetleg szóbeli kiegészítésre van szüksége az ügyfélnek, hogy a drótváz értelmezhető legyen; ilyenkor érdemes a drótvázakat digitális formátumban egy prezentációs szoftverben feliratozni és ellátni annyi extra információval, hogy az ügyfél számára is érthető legyen.

A drótvázkészítési folyamatban a gyors iteráció talán a legfontosabb feladat. Vagyis nem a kidolgozottság, hanem az, hogy a tervező és az ügyfél közötti gyors kommunikációs időszakban a lehetőségek, problémák, innovációk gyorsan felszínre hozhatók legyenek, s az ügyfél saját ötleteit bevonva olyan terv készüljön, amelyet mindkét fél elfogad és amely sikeressé teheti a projektet.

#### WEBES ÉS TÁBLÁS ÖSZVÉR

**Blasamiq, SketchyPad.** Ha valaki nem szereti a kézi rajzokat, a weben elérhetők olyan szoftverek is, amelyek imitálják a kézi rajzot, ugyanakkor digitális szerkesztéssel készíthetők, ezzel ötvözik a kézi rajz hatását – utalását arra, hogy tervről van szó – a digitális tervezőeszközökkel. Több olyan szoftver is elérhető a piacon, amely ilyen opciót kínál a felhasználóinak. Ezek közül a Blasamiq az egyik legegyszerűbb és legkönnyebben használható ilyen szoftver, amely reprodukálja a skiccelés élményét, az elkészített terveket mégis könnyű megosztani és véleményt kérni róluk, a kézi rajzos hatás pedig lehetővé teszi, hogy a részt vevő felek ne apró-cseprő problémákkal foglalkozzanak – például, hogy a gomb színe lehetne egy kicsit világosabb –, hanem a tervezés korai szakaszában sokkal lényegesebb kérdésekkel. Ilyen például, hogy a felületnek egyáltalán van-e értelme és megfelelő konstrukcióban valósít-e meg egy-egy funkciót.

iPaden hasonló funkcót kínál a SketchyPad és az iMockups (SketchyPad: http://itunes. apple.com/app/id372049989; iMockups: http://itunes.apple. com/app/id364885913)

#### MAGAS KIDOLGOZOTTSÁGÚ DRÓTVÁZAK

Ha a tervezés egyik végén a kézi rajzos tervek állnak, túloldalán pedig a grafikai tervek, akkor a kettő között valahol félúton helyezkednek el a magas kidolgozottságú drótvázak. Ezek a drótvázak mindenféle olyan felületi elemet tartalmaznak, amelyeket majd beépítenek a szoftverbe, így pontos képet adnak a felületről, gyakran linkek, képek,

részletes szövegek szintjén reprezentálják a felületet, ezekből már konkrét grafikai tervek készíthetők. Ezeket a drótvázakat gyakran össze is kötik és interaktív formátumban prezentálják, vagyis az ügyfél már egy kattintható felületet kap, az prezentálja azt az élményt, amelyet a végleges

A hazai tervezési gyakorlatnak leginkább több gondolkodásra és több ötlet tesztelésére lenne szüksége.

termék fog produkálni. A nagy kidolgozottságú drótvázakat általában erre a célra készített szoftverekkel készítik, vagy bevált grafikai tervező alkalmazásokkal.

#### CÉLESZKÖZÖK

#### Axure, Visio, Omnigraffle.

A céleszközöket kifejezetten részletes drótváz tervezésére szokás használni. Nagy mennyiségű előre elkészített sablont tartalmaznak és professzionális drótváztervezést tesznek lehetővé.

Nincs értelme túl sok különbséget tenni ezek között, különböző platformokon mindegyik egy célt szolgál, meglévő sablonokból gyors tervezést. (Axure http://www.axure.com/; Visio http://office.microsoft.com/huhu/visio/; Omnigraffle http:// www.omnigroup.com/products/ omnigraffle/.)

#### CÉLESZKÖZÖK WEBES **KISTESTVÉREI**

**Pidoco, Protoshare, iPlotz, Hotgloo.** A professzionális drótváztervező piac új versenyzői a tisztán webes drótváztervező szolgáltatások. Ezek elsősorban azzal próbálják magukat megkülönböztetni, hogy a drótváztervezés mellett egyéb, weben megvalósítható funkciókat implementálnak, például kollaborációs modulokat és megosztást. Ezek az alkalmazások lehetővé teszik, hogy a készülő prototípust szinte élőben osszuk meg az ügyféllel, aki akár bele is nyúlhat a készülő tervbe, de ha ettől szívgörcsöt kapunk, akkor csak kommentekkel szórhatja tele a készülő tervet.

#### SVÁJCIBICSKÁK **Photoshop, Illustrator,**

Fireworks. A bevált grafikai tervező programokat gyakran szokták drótváztervezésre használni, különösen azokat, amelyek lehetővé teszik vektoros formák mentését, másolását és rétegeket biztosítanak. Vagyis egyfelől gyorsan újrahasznosítható felületi elemeket adnak, másfelől szeparálják a felület egyes részeit, így a tervező egyes blokkokon tud dolgozni anélkül, hogy a felület többi eleme bezavarna a tervezésbe.

#### CÉLESZKÖZÖK iPADEN

**Omnigraffle, Blueprint.** Az iPad a részletesebb drótvázak tervezéséhez is biztosít eszközöket, ezekről többségében elmondható, hogy nem túlzottan táblabarát megoldások. Mivel az iPad a digitális szerkesztést nem támogatja különösebben, az érintőképernyő kevéssé optimális nagy mennyiségű digitális objektum mozgatására és részletezésére. Ha mégis erre a kényelmetlen érzésre vágyunk, az OmniGraffle és a Blueprint jó választás lehet, mindkettő lehetővé teszi, hogy gyorsan tervezzünk webes és mobilkimeneteket iPaden.

#### A RÉSZLETES DRÓTVÁZAK HÁTRÁNYAI

Melyek a hátrányai ennek a formátumnak? Részletes drótvázakat nagy projekteknél érdemes igazán használni, ahol a specifikációs részt és a grafikai tervezést külön szakemberek végzik – UX-dizájnereknek is szokták hívni őket –, és mellettük külön dizájnerek foglalkoznak a felületek grafikai tervezésével. Ilyen nagy projekteknél az UXdizájnerek feladata, hogy a résztvevők igényeit és elképzeléseit vizuális formába öntve folyamatosan és gyors iterációs folyamatokon keresztül finomítva olyan

felületet hozzanak létre, amelyet minden résztvevő elfogad, és amelyből már a grafikai tervező úgy dolgozhat, hogy tudja, nem fog még egy kék hirdetés kerülni a felület közepére, vagy egy új blokk az oldal aljára.

Kisebb projekteknél és kisebb csapatoknál a részletes drótváztervezés sokszor dupla munkát eredményezhet – ez egyik oldalon a drótvázak részlétezését jelenti, másik oldalon ezeknek a drótvázaknak a grafikai tervekké formálását. Gyakran nincs is erre szüksége az ügyfélnek, pénze meg pláne…

Sok webes szolgáltatástervező, köztük a 37Signals egyik vezetője, *Jason Fried* is amellett érvel, hogy a részletgazdag drótvázak helyett az ötleteken, aztán minél gyorsabban a konkrét terméken kell dolgozni. Vagyis tervezzünk minél alacsonyabb szinten minél többet, gondolkodjunk a készülő terméken, van-e értelme, hogyan fog működni, mire van szüksége a piacnak, ügyfélnek, jussunk konszenzusra a funkciókkal kapcsolatban, és csak azután készítsünk grafikai terveket, vagy ha igazán radikálisak akarunk lenni, rögtön öntsük szoftverformátumba a terméket.

#### MELYIK MEGOLDÁST VÁLASSZUK?

A kérdésre, hogy melyik megoldást válasszuk tervezésre egy átlagos hazai webes/mobilos projektnél, nehéz lenne objektív választ adni. Így meg sem próbálkozom vele; soktucatnyi szolgáltatás, mobilalkalmazás projekt tanulságait leszűrve egy biztos: itthon viszonylag kevés mozgástér van a projektek költségvetésében a drótvázak készítésére.

Mégis, ha körülnézünk, a hazai tervezési gyakorlatnak leginkább több gondolkodásra és több ötlet tesztelésére lenne szüksége. A hazai piac tele van jól megírt, de rosszul megtervezett szolgáltatásokkal. A drótvázak pedig pont ennek orvoslásában segíthetnek ötletek gerjesztésével és gyors vizsgálattal. Ennek hiányában naponta érkeznek a piacra halva született szolgáltatások.

# **ÜZLET**

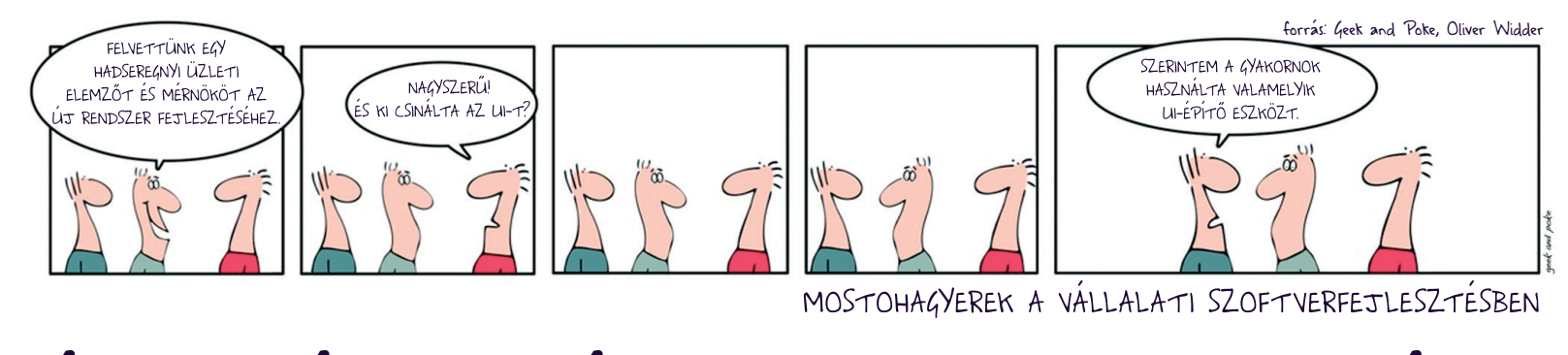

# ÉLMENY ES HASZNOSSA

**A vállalati rendszerek fejlesztői egy-egy új verzió bejelentésekor a közleményükben nem felejtik el hangsúlyozni: javítottak a felhasználói élményen. Utánajártunk, mit is értenek ezen. Hogyan fejlesztik szoftvereik felhasználói felületét, és miért tartják ezt fontosnak?** Írta: Dervenkár István

Megkerestük néhány cég kik végzik náluk a programok user szakértőit, mondják el, milyen elvek alapján és interface-ének (UI), azaz kezelőfelületének fejlesztését. Milyen szerepet tulajdonítanak ennek, és szerintük milyen kapcsolatban van az UI és a funkcionalitás egymással? Arra is kíváncsiak voltunk, hogy látják-e közvetlen üzleti hasznát a jó kezelőfelületnek, vagy a funkcionalitás mindent visz. A válaszokban néhány érdekes technikai részletet is elárultak.

#### A FUNKCIÓ MÁSOLHATÓ, AZ ÉLMÉNY NEM

A Microsoftnál nagyon nagy hangsúlyt fektetnek a user interface-re, ami leghatározottabban a Windows 7 és a Windows Phone 7 fejlesztése óta érzékelhető – a user interface tervezés mélyen beágyazódott a szoftvergyártás folyamatába. "Ma már alapvetően a dizájnból vezetik le a szoftvergyártást, és nem fordítva – mondta ezzel kapcsolatban *Bátorfi Zsolt,* a Microsoft Magyarország kiemelt rendszermérnöke. Szerinte a leghatározottabban a konzumer termékekben – például az Xboxban vagy a Windows Phone 7-ben – érzékelhető ez a koncepció. Ennek a szemléletnek az érvényesülését nagyban segíti az is, hogy a Microsoft a fejlesztőeszközeit, például az Expressiont és a Visual

Studiót felkészítette ennek a támogatására, és ez az integráció kihat a vállalati, például ügyviteli szoftverek fejlesztésére. A dizájntervezés támogatására a Microsoft létrehozott egy dizájnrendszert is, a Metro Design Systemet.

Bátorfi elmondta, hogy a Microsoftnál nagy létszámú csapat dolgozik az UI-fejlesztéseken. A user experience architectnek vagy user experience integratornak nevezett munkakörök betöltői egyre inkább egy új szakmát képviselnek. Nem fejlesztők, de nem is csupán a grafikai elemekkel foglalkozó dizájnerek. A velük szemben támasztott követelmények alapján a két szakma között helyezkednek el. Egy ilyen szakember kiképzése nagyon nehéz feladat Bátrofi szerint; ő úgy véli, hogy talán a dizájn iránt affinitást érző fejlesztők átképzése lehet a legcélravezetőbb.

Az UI-fejlesztés a Microsoftnál egy belső metodológia alapján történik – erre nincsenek is szabványos megoldások –, gyakorlatilag minden szoftvergyártó saját belső módszertanát alkalmazza. A Microsoft módszertanában a felhasználói élményt nem általánosságban kezelik, hanem meghatározott célcsoportokhoz igazítva, a célcsoportok felhasználói szokásait figyelembe véve alakítják ki. Ezt a módszert alkalmazták például a legújabb Office és a Windows 7

tervezésénél, de ugyanez érvényesül a vállalati szoftverek esetében is. Ez utóbbiaknál a menedzsment elsősorban üzleti elvárásokat fogalmaz meg, amelyek legkézenfekvőbb kialakítását meg kell tervezni, majd pedig meg kell valósítani a különböző funkciókban – ezek azután létrehozzák a kívánt eredményt.

A jó user interface üzleti előnye amúgy egyszerűen megfogalmazható: ami jó, azt többen vásárolják.

#### Redmondban ma egyébként nem a csinosság és a hatáskeltés, hanem a kezelhetőség és a természetesség a kulcsszavak. Ami a Windows 7-ben a Natural User Interface koncepcióval elindult, az a Kinectben és a Surface jellegű termékekben fog kiteljesedni – vélekedett Bátorfi Zsolt.

A jó user interface üzleti előnye Bátorfi szerint amúgy egyszerűen megfogalmazható: ami jó, azt többen vásárolják. Ugyanakkor – tette hozzá – a kezelőfelület közvetítette felhasználói élmény, a user experience ma már sokkal fontosabb megkülönböztető jegye egy terméknek, mint a funkciók. Hiszen egy funkciót le lehet másolni, a felhasználói élményt azonban már sokkal nehezebb, majdhogynem lehetetlen.

Az, hogy mitől lesz jó a kezelőfelület, nagyon nehéz kérdés. Az eredményt a fejlesztés fázisaiban folyamatosan tesztelik. Egyrészt numerikus és statisztikai módszerekkel vizsgálják a használhatóságot, másrészt a felhasználókat is bevonják – például interjúk segítségével – a prototipizálás folyamatába, és ezek eredményei alapján alakul ki a termék végleges felülete. Ebből az is következik, hogy verzióváltásoknak – feltéve, ha egy verzióváltás a felhasználói felület váltásával is együtt jár – vannak-lehetnek a régebbi felhasználók számára fájdalmas következményei, de egy terméket nemcsak funkcióiban kell megújítani, hanem igazodni kell a felhasználók szokásinak, képességeinek, felkészültségének változásaihoz is.

#### A TRENDEKET KÖVETNI KELL

Az SAP-nál már több mint 10 éve működik a User Experience (UX) szervezet, melynek feladata az SAP-rendszerek és alkalmazások használhatóságának és konzisztenciájának biztosítása, illetve javítása – mondta el lapunknak *Juhász Dániel,* az SAP Labs Hungary fejlesztője. Ez a szervezet

évről évre növekszik, egyre több projekt fut UI Designer (UID) támogatásával. Minden SAP-terméknek meg kell felelnie az accessibility és usability termékstandardeknek. Az első a látási és mozgási nehézségekkel küszködők szoftverhasználatát biztosítja, míg a második az általános használhatóságot.

Egy alkalmazás létrejöttében persze sok szereplő vesz részt; a solution managerek feladata, hogy a funkcionalitás legyen a középpontban, míg az UI-tervező a termék felhasználóbarátságáért, a képernyők érthetőségéért és egyszerűségéért küzd. A végső funkciók listája kettejük együttműködésének és megegyezésének eredménye. A funkcionalitás és az UI csak egymást szolgálva állják meg helyüket: egy okos termék rossz felhasználói élménnyel, illetve egy szép, de haszontalan termék sem lehet piacképes.

Az SAP-nál önálló pozíciót kaptak az UI-tervezők, akiket a belső terminológia szerint UIdesignernek (UID) neveznek. A termékek grafikai megjelenéséért az ún. visual designerek felelnek, az igények felmérését és a meglévő képernyők validálását pedig a user researcherek végzik. Külön csoport felel az SAPalkalmazások konzisztenciájáért, ők írják az UI-guideline-okat.

A jó UI-tervezőnek Juhász Dániel szerint hasonló képességekkel kell rendelkeznie, mint egy grafikai tervezőnek. Alapelvárás a jó ízlés, a színlátás és az ergonómiai érzék. Emellett ismernie kell a manapság divatos trendeket, nagyfokú kreativitásra van szüksége, de képesnek kell lennie előre meghatározott szabályok mentén is építkezni. Valamint nagyfokú empátiát is igényel a felhasználói igények pontos felméréséhez és megértéséhez.

A tervezés azonban minden esetben kutatásokkal is megalapozott. – Az ügyféligények felmérése, az UI-tervezés, illetve a képernyők validálása nem újdonság: általánosan elfogadott módszertanát az SAP is átvette és alkalmazza – mondta lapunknak a szakember. Az ezzel kapcsolatos kutatásokat pszichológiai, ergonómiai aspektusokból is végzik azzal a céllal, hogy az elkészült alkalmazás mindenki számára könnyen érthető és tanulható legyen. Sok UItervezési metodológia létezik, például a User-Centered Design (más néven Contextual Design) módszert az SAP is régóta alkalmazza, ám új metódusokat is használ, például a Storyboardingot.

A fejlesztés célja értelemszerűen egy olyan UI kialakítása, amelylyel az ügyfelek és felhasználók elégedettek. A nagyvállalati szoftverek esetében ugyan a funkcionalitás az elsődleges szempont, ám a minőségi user experience-nek is óriási hatása van. Az UI használhatósága ún. usability teszt segítségével mérhető. A módszer alapján valódi végfelhasználókkal kell feladatokat megoldatni a rendszerben, de ehhez nem kapnak semmilyen magyarázatot vagy segítséget. Amennyiben a szokásos folyamatokat probléma nélkül meg tudják oldani, a képernyők használúj funkció megvalósítása vagy akár az is, hogy így válik az alkalmazás konzisztenssé egy máshol sikerrel alkalmazott sémával. A változást azonban sokszor indukálják a legfrissebb designtrendek, amelyekkel az SAP is lépést kíván tartani.

– Az UI-fejlesztésben megkerülhetetlenné váltak a hordozható eszközök – mondta Juhász Dániel –, amelyek egészen más megközelítést igényelnek, hiszen a mobileszközökön a folyamatok egyszerűbbek, a képernyők kisebbek és kompaktak. Meglevő desktop alkalmazások mobilizálása esetén először meg kell határozni a "hordozható folyamatokat", majd ki kell választani a legfontosabb adatokat, amelyeket ügyesen vizualizálni kell. A kulcsszó itt is az egyszerűség. Egyes irányzatok éppen ezért előbb a mobilfolyamatok megtervezését javasolják, és csak ezután a desktop verziót, hiszen így a nagyképernyős felület is egyszerű és átlátható marad.

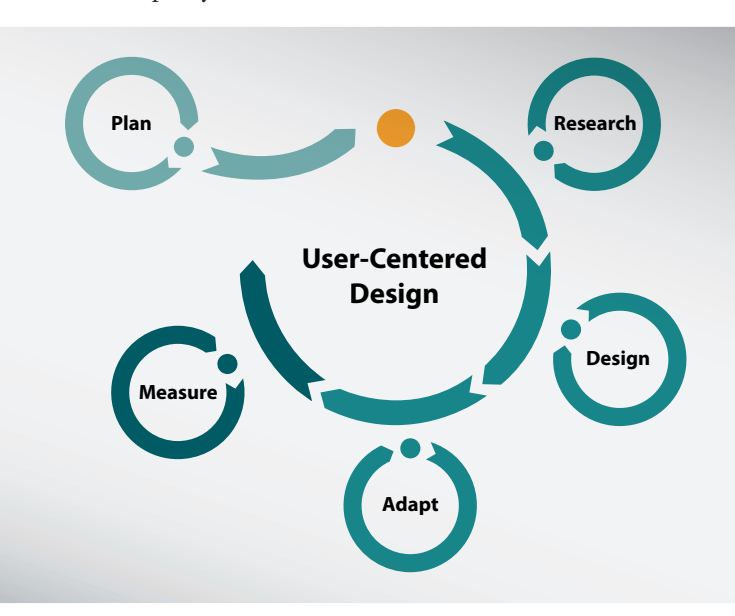

hatósága megfelelő. A tesztek során kibuknak a problémák, kiderül a rossz terminológia, a rossz design vagy koncepció, ezek aztán javíthatók. A fókuszcsoport mindig a lehetséges végfelhasználókból áll, hiszen csak ők adhatnak megfelelő visszajelzést a használhatóságról. Ehhez persze elengedhetetlen a termék folyamatainak ismerete.

A szakember ezzel kapcsolatban elmondta: minden UI-n eszközölt változtatásnak oka van. Ez lehet egy felhasználói teszt eredménye,

A mobilfejlesztés másik nehézsége, hogy alkalmazkodni kell a különböző platformok sajátosságaihoz. Például az iPhone és az iPad esetén be kell tartani az Apple követelményeit, de a többi eszköznél is konzisztensnek kell maradnunk a felhasználók által megszokott navigációhoz, élményhez.

Juhász Dániel szerint akár közvetlen haszna is lehet a körültekintő UI-fejlesztésnek. Példaként a világ egyik legnagyobb, szájhigiéniával foglalkozó vállalatát hozta fel, amely évek óta SAPtermékekkel fedi le üzleti folyamatait. Az SAP bevonta a cég szakembereit néhány új alkalmazás tervezési folyamatába. Részt vettek mind az igények feltérképezésében, mind a képernyőtervek validálásában, ami tovább erősítette az együttműködést.

#### A FORMA MAGA A FUNKCIÓ

A Nokia okostelefonok UXdesignjáért felelős alelnöke, *Peter Skillman* szerint a forma maga a funkció, és a felhasználói élmény megtervezése mind a kettőben megnyilvánul. E kettő elválasztása lehetetlen, mivel minden ember komplex élményként éli meg a mobiltelefonokat.

A jó UI egyszerű, könnyű használni, és így időt spórol meg a felhasználónak. Külsőleg megnyerő és az embereket érzelmileg elkötelezetté teszi – minél több az érzelem, annál jobb. Nagyon sokat számítanak a nüánszok és a szubjektív szépség, mivel a készülékek igencsak személyes eszközök. A jó UI-nak határozottan érzékelhető az üzleti haszna is – vélekedett az alelnök. "Például a Nokia N9 esetében kezünk egy egyszerű mozdulatával megváltoztathatjuk a kijelzőn lévő kezdőlapot. Az ilyen finom újítások lehetővé teszik, hogy a felhasználó sokkal inkább kapcsolatban maradjon az őt körülvevőkkel, és nem kell beletemetkeznie telefonja kezelőfelületébe. A Nokiánál nagy létszámú kutató- és antropológus csapatunk van, amely folyamatosan segít bennünket a fogyasztói igények és viselkedési formák megértésében" – mondta Peter Skillman. Vizsgálják például az ún. időszerű viselkedést, melynek megnyilvánulásai világosan kifejeződnek, valamint az ún. kialakuló viselkedést, amely a piac csak egy bizonyos részén látható. Ezen a ponton fontos megértenünk, hogy ennek a kialakuló viselkedésnek van-e potenciálja arra, hogy a fogyasztói szokások fősodrába kerüljön, vagy csak egy szűk területre lesz jellemző.

Az UI hatékonyságát folyamatosan tesztelik. Fókuszcsoportot, mint olyat, nem használnak. Helyette kisebb használhatósági tesz-

tek százait készítik el, hogy megerősítsék egy-egy ötletük helyességét. "Teszteljük a teljesítményt is, kattintási számlálást végzünk, hogy meghatározhassuk, hány lépés szükséges egy bizonyos feladat megtételéhez a felületen, és szubjektív teszteket is kitöltetünk a felhasználókkal. Ugyanakkor van egy belső eljárásunk arra, hogy lemérjük a rendszer konzisztenciáját, problémamentességét, erőlködés nélküliségét és az élvezeti dimenzióját" – mondta az alelnök.

Az UI átalakításával kapcsolatban Skillman kifejtette: a Nokia az állandóságban és a hasonlatosságban hisz – persze ez nem jelenti azt, hogy elvetnék az újításokat. "Nincs szükség azonban arra, hogy újra megváltoztassunk alapvető dolgokat csak önmagában az újítás kedvéért" – magyarázta *Peter Skillman*.

Szerinte egy jó terv több összetevőből áll. Egyrészt meg kell érteni a fogyasztói igényeket, majd az azokra adott megoldásokat kreatív módon megjeleníteni. El kell készíteni a prototípust, tesztelni az ötletet, és végül apró pontosítások után életre kell kelteni. Az alelnök szerint ez a folyamat nem mindig tudatosan megtervezett erőfeszítés: "A megérzés és az intuíció éppolyan fontos lehet, mint a tervezés. A kísérletezés és a tévedések is hozzájárulnak ahhoz, hogy végül egy hibátlan dolgot hozzunk létre."

Ehhez persze jó tervezők kellenek. Peter Skillman szerint egy jó tervező tudását a T alakzattal lehetne leírni. A T vízszintes vonala jelképezi a funkcionális megoldások iránti általános érdeklődést és az ahhoz kapcsolódó ismereteket, a szára pedig a vizuális kivitelezést, a használhatóság interakciós kivitelezése vagy mozgó képi grafikák terén szerzett nagyon mély tudást.

Milyen problémákat vet fel a ma már sok esetben alapkövetelményként megfogalmazott multiplatformos fejlesztés? – tettük fel az utolsó kérdést az alelnöknek. "Ez egy nagyszerű kérdés! Szerencsére a világ legnagyobb részén mindenkinek van mobiltelefonja, és igazán ez számít. A megfelelő kijelző készítésének kulcsa

az, hogy integrálni kell az összes olyan szolgáltatást, amely mozivásznon, asztali vagy kézi méretű kijelzőkön fut. És ez egy új megközelítési mód kialakulását fogja eredményezni."

#### FONTOS A KIEGYENSÚLYOZOTTSÁG

*Kiss Attila,* a BalaBit marketingvezetője a funkcionalitás és a kezelőfelület harmóniájának fontosságára hívta fel a figyelmet. Szerinte, amíg a GUI-t a technológiaorientált cégek hajlamosak alulértékelni és elhanyagolni, addig a marketingorientált vállalkozások hajlamosak kizárólag a felhasználói felületre összpontosítani. "Valószínűleg az a legfontosabb egy alkalmazás tervezésekor, hogy a fejlesztési erőforrásokat kiegyensúlyozottan tudjuk beosztani e két szempont között. Az a technológia, amit a GUI nem támogat megfelelően, tulajdonképpen nem is létezik, mert a többség nem fogja használni. Az a funkció pedig, amit a GUI csak ígér, de nem működik megfelelően, értelemszerűen szintén nem létezik. Az, hogy melyik véglet idegesíti jobban a felhasználót, sok mindentől függ, de tudomásom szerint a kérdést még nem vizsgálták meg tudományos alapossággal."

Egy GUI tervezésében talán az a legnehezebb, hogy nem mindig lehet a tökéletes megoldásra törekedni – vélte a marketingvezető. A felhasználók gyakran a szokásaik rabjai, így az iparági "szokványok" figyelembevétele még akkor is kívánatos lehet, ha esetleg lenne jobb megoldás is. Természetesen ez már stratégia kérdése is. Ebből is látszik, hogy a felhasználói felület problémája meglehetősen messzire vezet. Nem csupán funkcionális kérdések merülnek fel, de már-már filozófiai vetületek is, nem beszélve a még inkább megfoghatatlan image témáról.

"A trendeket tekintve nem kell nagy jóstehetségnek lenni ahhoz, hogy lássuk a vékony kliensek előretörését, amiben nagy szerepük van a webes felületeknek. Ezen a téren a következő lépést a HTML 5 alapú kliensek jelentik, amelyek önálló alkalmazás érzetét adják majd webes technoló-

### **UI az open source-ban**

#### **A klasszikus open source**

szoftvereket szakértők készítették maguknak vagy egymásnak, így a GUI-ra, a grafikus kezelőfelületre nem fektettek hangsúlyt. Ma azonban teljesen más a helyzet, már végfelhasználóknak is készül temérdek open source program – vélekedett *Szentiványi Gábor,* az ULX Kft. ügyvezető igazgatója. Mint elmondta, ebben a világban legtöbbször különválik a back end és a front end fejlesztése. Első a funkcionalitás, amihez egy a felhasználókhoz közelebb álló grafikus-fejlesztő készít front endet, azaz GUI-t. Szentiványi szerint, ha a GUI felől közelítenék meg a problémát, akkor a két réteg túlságosan erős függésbe kerülne egymástól, ami megnehezítené a továbbfejlesztést. Kétségtelen azonban, hogy egy kész fejlesztés módosításának így is korlátokat szabnak a már meglévő GUI keretei, modellje. Az üzemeltetési oldalon a parancssor a szakember szerint ma is sokkal nagyobb rugalmasságot biztosít, mint a GUI, de nagyobb tudás is kell hozzá. Egyszerűbb feladatok ellátásához ma már sok esetben elég az időközben felhasználóbaráttá vált grafikus kezelőfelület.

*Szakál Péter,* az OenSKM marketingvezetője a LibreOffice kapcsán

giai alapokon, miközben a legtöbb multiplatform elvárást is kielégítik. Itt kell megemlíteni a mobileszközökön elérhető appokat is, amelyek szintén alkalmasak akár nagyvállalati szoftverek távoli kezelésére. A másik, talán kevésbé szembetűnő trend vagy inkább jóslat a felhasználói felületbe integrált közösségi és terméktámogatási funkciók. A jövőben a felhasználói felületen tudunk majd kérdéseket vagy javaslatokat intézni a termék fejlesztőjéhez, illetve más felhasználókhoz anélkül, hogy egy külön weboldalt meg kellene ehhez látogatnunk" – mondta Kiss Attila.

A BalaBit néhány éve már foglalkoztat főállású tervezőt a termékei felhasználói felületéhez, ez fontos lépés volt afelé, hogy olyan termékeket tudjanak kínálni, amelyeket rutinszerűen, kényelmesen és szívesen használnak az ügyfeleik. "Ráléptünk tehát az útra, de a mi erősen technológiavezérelt piacainkon nincs olyan nagy nyomás

ugyanakkor arról számolt be, hogy egyre nagyobb hangsúlyt kap az UItervezés. A 3-as verzió megjelenésekor például már javában folyt a 4-es kezelőfelületének a tervezése, melynek során a fő hangsúly a felhasználói élmény fejlesztésén van. A fejlesztői elképzeléseket gyakran tesztelik a közösségi fórumokon, hogy az új UI-elemek a valós igények alapján kerüljenek a szoftver felületére. A tesztelésbe egyébként sok "amatőr" is bekapcsolódik a közösségeken keresztül. Mivel irodai szoftvercsomagokról van szó, a legfontosabb szempont mindenképpen az ergonómia. Arra törekszenek, hogy a látványelemek a felhasználó szempontjából a leghatékonyabb módon találkozzanak a funkciókkal, lehetőségekkel. Ugyanakkor fontos az is, hogy a felület ne különbözzön radikálisan a megszokott irodai szoftverek felületétől. A LibreOffice esetében amúgy a multiplatformos fejlesztés is elindult: készül a mobilváltozat, amely több mobilplatformon is használható. Már vannak egyébként ilyen megoldások, bár ezek szűkített funkcionalitással működnek. A tapasztalat azonban az, hogy ez egy mobilkészüléken elég is – mondta Szakál Péter.

a GUI fejlesztésére, mint például a szórakoztatóelektronikai piacon. A hálózatbiztonságban a mai napig nagy számban fordulnak elő szövegesen konfigurálható szoftverek is – hívta fel a figyelmet a piaci igények közötti különbségekre. – Számunkra a nagy kihívást az jelenti, hogy hogyan lehet olyan felületet készíteni, amely átlátható, és kiszolgálja az alacsonyan képzett felhasználót is, ugyanakkor a professzionális felhasználás komplex beállítási lehetőségeit is tartalmazza. Mint sok más fejlesztőcég, mi is egy többszintű GUI-modellben gondolkodunk, ahol a legfontosabb alapbeállítások kézre állóan megtalálhatók, de egy kattintással megjeleníthetők a részletes konfigurációs lehetőségek is. Sőt további kattintással akár saját scriptek bevitelére is van lehetőség, például a Zorp Gateway felhasználói felületén" – nyilatkozta a külföldön is egyre sikeresebb BalaBit marketingvezetője. W

# **Átláthatóság** – hatékonyság

**A kezelői felület nem csupán egy általános trend, amely népszerűsége folytán még a jelentéskészítést is "megfertőzte", hanem olyasvalami, ami kimutathatóan hat a vállalat hatékonyságára, termelékenységére.** Írta: Szilágyi Szabolcs

Mindennapi életünk során face-szel (UI), azaz felhasználói számtalan alkalommal találkozunk user interkezelőfelülettel. Nemcsak akkor, amikor laptopunk kijelzőjét nézzük, de például a tömegközlekedési jegyeket árusító automata, a pénzfelvételt biztosító ATM ugyanúgy ide tartozik, mint a buszokon található leszállásjelző gombok és lámpák. Emellett UI "köszön vissza" a szórakoztatóelektronikai eszközökből, a mobiltelefonokból, a vállalatirányítási rendszerekből is – a lista szinte a végtelenségig folytatható.

Az UI tehát megkerülhetetlen része életünknek. Nemcsak információt szolgáltat a felhasználó számára, hanem lehetővé teszi a folyamatokba való beavatkozást is. Ez természetesen az éppen használt rendszertől függően többféle aktivitást jelenthet: egy gomb megnyomását (legyen az akár fizikai, akár virtuális), kattintást, adatmegadást, grafikon paraméterének

megválasztását stb. A fentiekből következően a felhasználói felületek kialakítása nagy változatosságot mutat. Többnyire azon cél mentén születik meg, hogy a beavatkozást, a helyes(nek tartott) válaszadást vagy folyamatvezérlést a lehető legkönnyebbé tegye. Elég csak felidézni egy adatkitöltő űrlapot: nem véletlenül kerül a keresztnév a vezetéknév után (angolszász rendszerekben elé), nem pedig ötletszerűen elhelyezve, hiszen az összefüggő adatok megadását a felhasználó logikusan, a megszokott sémák szerint keresi. Egy bonyolultabb adatközlő rendszernél vagy olyan területen, amelyről még nem vagy csak minimális mértékben áll rendelkezésre korábbi példa, persze kevés kialakításra vonatkozó irányelvet lehet követni.

Egy megfelelően létrehozott UI jelentős mértékben megkönnyítheti a felhasználó munkáját. Ha "keze alá dolgozik" a rendszer, ez kimutathatóan jelentkezik az alkalmazott munka hatékonyságában is. Ilyen esetben beszélhetünk invisible interface-ről (láthatatlan interfész); a felhasználó kvázi észre sem veszi az adott rendszert használat közben, megértése nem igényel számára felesleges kognitív műveleteket – állítja *Herendy Csilla* usability-szakértő. A felhasználói felület észrevétlensége és láthatatlansága egyben annak problémamentességét is jelenti.

Természetesen nincs univerzális megoldókulcs a jó UI kialakításához. Habár a korábbi minták követése (vagy legalább felmérésük) mindenképpen ajánlott a kezelői felület létrehozása előtt, igazán jól használhatóvá csak úgy tehető, ha az adott interfész tervezésénél és fejlesztésénél bevonják azt a felhasználói kört (vagy legalább egy részüket), amely később napi szinten érintkezésbe lép vele. Emellett fontos az UI tesztelése is – még utólag is komoly problémákat lehet viszonylag egyszerűen megszüntetni egy célzott beavatkozással.

A nem kézre eső user interface ugyanis nehézkesen használható rendszereket eredményez. Tipikus példái ennek a magyar állami/önkormányzati elektronikus ügyintézés felületei. Ezek többnyire a rendszert fejlesztők, a témában szakértők elképzelései alapján valósultak meg, így számukra ugyan teljesen logikusak, de a felülettel napi szinten szembekerülő átlagpolgárok többsége átláthatatlannak tartja. Éppen ezt igyekeznek elkerülni vállalati szinten, hiszen amíg az állampolgár bosszankodása maximum négyévente materializálódik egy szavazat formájában, addig egy gazdálkodó szervezet számára a kényelmetlen, nehézkes, nem ergonomikus és nem szabványosított kezelői felület azonnali hatékonyságcsökkenést és így alacsonyabb teljesítményt jelent.

A hasonló feladatokra kialakított, de egymástól eltérő rendszerek közötti eltérést jól szemlélteti a Pfeiffer Consulting 2007 es tanulmánya (http://www. pfeifferreport.com/trends/Vista\_ UIF\_Rep.pdf), melyben a Windows XP, a Windows Vista és a Mac OS X felhasználói felületét vetették össze hatékonysági szempontból. Olyan benchmarkokat végeztettek el valós személyekkel (tehát nem algoritmizált módon), amelyek az operációs rendszerben mindennapi feladatoknak számítanak – könyvtár létrehozása, almenük megtalálása, állománytörlés jobbkattintással stb. –, hogy felmérjék, melyik OS hatékonyabb. Az ehhez hasonló kutatások eredményeinek értékelését aztán az adott fejlesztő felhasználhatja platformjának következő változatához – így még kézenfekvőbb rendszert hozhat létre –, amint az nyomon is követhető a Windows Vista "finomhangolásával" létrejött Windows 7 esetében.

#### VÁLLALATI RIPORTKÉSZÍTÉS

Különösen nagy hangsúlyt kap az UI kialakítása a vállalati riportkészítő alkalmazásoknál. A vezetői értekezleteket egy nagyvállalat esetében nemhogy nem támogatja az elmúlt, vizsgált időszak számszerűsített adatainak ömlesztett változata, hanem inkább hátráltatja a folyamatok áttekintését. Ezért azokat átlátható formába kell önteni, olyanra kell alakítani, hogy az relatíve könnyen kezelhető legyen minden érintett számára. Az is fontos, hogy a vállalati vezetés mely szintje számára készül jelentés. Amíg a menedzserek többnyire taktikai tervezésben vesznek részt (akár napi vagy heti szinten), így ezek támogatására van szükség, addig a csúcsvezetés már elsősorban a stratégiai tervezéshez veszi igénybe a riportokat. Értelemszerűen a jelentéseknek igazodniuk kell az adott igényekhez. Hiszen a stratégiai tervezés sokkal komplexebb feladat, mint egy taktikai elemzés.

Minden szintre kiterjedő riportolási lehetőségeket biztosít például a teljes vertikumot átfogó SAP Business Object Edge. Lehetőséget nyújt papírformátumú riportok készítésére, ad-hoc webalapú jelentések létrehozására, többdimenziós elemzések készítésére, képi ábrázolással támogatva. A vállalkozásra jellemző adattartalmak, összefüggések megjelenítésével támogatja a döntéshozatalt mind taktikai, mind stratégiai szinten.

#### REPORTING – MOBILRA

Habár az említett platform kifejezetten PC-s környezet számára készült, napjainkban a riportkészítési feladatok már okostelefonok és táblagépek segítségével is öszszeállhatnak. Erre példa egy hazai, a KFKI berkeiben készült fejlesztés. Az üzleti folyamatokat támogató, cloud rendszerben működő üzleti mobilalkalmazások fejlesztésével foglalkozó csapat Mobilengine mobil riportolási és vezetői jelentéskészítő alkalmazása a vállalatok irodán kívül dolgozó munkatársainak munkáját segíti. A testre szabható űrlapok segítségével az adatrögzítés folyamata felgyorsítható, az adatok pontossága és megbízhatósága lényegesen növelhető. A tetszőleges szerkezetű automatikusan generálódó managementriportokkal a munkatársak aktivitása és eredményei akár napi szinten egyszerűen követhetők a vezetők számára.

Mobilkörnyezetben különösen fontos tényező a gyorsaság, például a kitöltendő űrlapok automatizálhatósága, automatizáltsága. Kihívást jelent a gyors törlés/javítás, különösen az érintőképernyős felületeken. Ami egy billentyűzettel, egérrel ellátott asztali számítógépen könnyen kezelhető felületnek bizonyul, az útközben egy érintésérzékeny kijelzőn keresztül már igen kényelmetlenné válhat. A jelentéskészítés során becsúszó hibák előfordulásának valószínűségét lehet csökkenteni, végső soron pedig gördülékenyebbé és biztosabbá tenni a folyamatot, ha az UI létrehozásakor odafigyelnek ezekre a környezeti paraméterekre. W

# **Hol tanuljunk** tervezni?

**A felhasználói felületek tervezése az elmúlt években az informatikai szektor egyik slágerterületévé vált. A webes és mobilalkalmazások népszerűsége komoly keresletet teremtett a képzett dizájnerek iránt; cikkünkben annak próbáltunk utánajárni, milyen ismeretekre kell szert tenniük azoknak, akik ezzel szeretnének foglalkozni.** Írta: Dávid Imre

webes közösségi és mo-<br>bilalkalmazások elterje-<br>désével párhuzamosan<br>egyre fontosabbá válik a felhaszbilalkalmazások elterjedésével párhuzamosan nálók igényeinek és elvárásainak figyelembevételével megtervezett szoftveres felületek, felhasználói interfészek (User Interface, UI) kifejlesztése. A jól működő, átlátható és könnyen kezelhető UI kulcsszerepet játszik az egyes rendszerek, oldalak, informatikai eszközöket használó szolgáltatások sikere szempontjából – nem csoda, hogy az elmúlt években jelentősen megnőtt a kereslet az ezek tervezésével és kifejlesztésével foglalkozó szakemberek iránt.

Az UI-tervezéssel foglalkozó szakemberek kurrens, keresett "árucikké" váltak a nemzetközi munkaerőpiacon; ahhoz azonban, hogy valakiből profi – és jól fizetett – tervező válhassék, igencsak komplex ismeretekre van szük-

ség. A legjobbak nemcsak a felhasználói felületek kialakításával kapcsolatos informatikai és ergonómiai kérdéseket ismerik behatóan, de az emberi viselkedéssel, a felhasználhatósággal (usability) és az ember–gép interakcióval kapcsolatos ismeretekkel is rendelkeznek.

#### EGYETEMI SZINTEN

A felhasználói felületek megtervezésének első és legfontosabb lépése azoknak a felhasználói tevékenységeknek az elemzése, amelyeket az adott rendszernek támogatnia kell. A cél az, hogy bárki, aki arra téved, különösebb gond nélkül képes legyen áttekinteni az adott rendszer struktúráját, és el tudja végezni rajta keresztül mindazokat a feladatokat, amelyeket szeretne. A tapasztalatok azt mutatják, hogy a programozók a legtöbb esetben nem rendelkeznek az ehhez szükséges ismeretekkel. Egyszerűen nem kapnak megfelelő képzést ahhoz,

hogy ergonomikus felhasználói felületeket készíthessenek; sok esetben nem is tartják fontosnak ezt. Ezért gyakran előfordul, hogy olyan alkalmazások kerülnek ki a kezük közül, amelyek funkcionálisan ellátják ugyan a feladatukat, a felhasználók azonban csak a legvégső esetben fanyalodnak a használatukra.

A fent vázolt tendencia korántsem meglepő. A nemzetközi szakemberek egyetértenek abban, hogy a jól használható user interface-ek tervezéséhez számos szakterületet kell behatóan ismerni: az interakció-tervezésben, a usabilityben, a kognitív kutatások területén, az iteratív rendszerfejlesztési ismeretekben éppúgy otthon kell lenniük a dizájnereknek, mint a digitálisprototípus-készítésben vagy a grafikai tervezésben.

A helyzetet tovább nehezíti, hogy mindezen ismeretekre gyakorlatilag lehetetlen egyetlen felsőoktatási intézmény vagy oktatási program keretében szert tenni. Ráadásul, amíg külföldön – elsősorban az Egyesült Államokban – számos lehetőség közül válogathatnak azok, akik felhasználói interfésztervezésből szeretnék kivagy továbbképeztetni magukat, Magyarországon egyelőre csak néhány olyan felsőoktatási intézmény van, amely komolyan foglalkozik ezzel a területtel.

#### AZ ELME MÉRNÖKEI

Hazánkban jelenleg három olyan, felsőfokú képzettséget biztosító tanintézmény van, amely komolyan foglalkozik a felhasználói felületek tervezésével kapcsolatos tantárgyak oktatásával. A terület iránt érdeklődő reménybeli szakemberek az Óbudai Egyetem (ÓE) Neumann János Informatikai Karán, a Budapesti Műszaki és Gazdaságtudományi Egyetem (BME) Távközlési és Médiainformatikai Tanszékén és a Szegedi Tudományegyetem (SZTE) Informatikai Tanszékcsoportján képezhetik magukat.

A ÓE Szoftvertechnológiai Intézetében az objektumorientált szoftverfejlesztési technológiákkal ismerkedhetnek meg az érdeklődő diákok. Az egyetem megközelítése alapvetően informatikai irányú: az ide jelentkező hallgatók a felhasználói felületek tervezésén túl többek között adatbázis-elérési technológiákkal, szolgáltatásközpontú architektúrákkal, .NET programozással, WPF-fel és a szoftverek minőségének vizsgálatával kapcsolatos ismeretekre tehetnek szert.

Az SZTE már valamivel nagyobb merítéssel dolgozik. Az UI-dizájnt az egyetem Rendszerfejlesztés II tantárgyának hallgatói tanulmányozhatják, akik egyebek mellett az architektúraalapú tervezéssel, a valós idejű szoftverek tervezésének fogásaival, az objektumorientált tervezéssel, a vizuális modellezéssel, a modellvezérelt architektúrákkal, a verifikáció és validáció módszereivel, a webfejlesztéssel, a nyílt forráskódú és szabad szoftverekkel és a szolgáltatásorientált architektúrákkal is megismerkedhetnek.

Az egyetem oktatói nem csupán informatikai kérdésekben nyújthatnak hasznos segítséget a diákoknak. Az SZTE hallgatói a projektmenedzsmenttel, a konfigurációkezeléssel, a hiba- és változtatásmenedzsmenttel, a szoftverek költségeinek kiszámításával, a minőségbiztosítás alapvetéseivel, a szabványokkal és az aktuális trendekkel kapcsolatban is képbe kerülhetnek.

A BME-n külön kutatólaboratórium foglalkozik a médiatartalom értékláncának műszaki vetületeivel. A Medialab Budapest MSC-képzést kínál, egyik fő oktatási területe az ember–gép interfésszel kapcsolatos képzés.

A tárgy a vizuális és beszédalapú felhasználói felületek tervezésével, minősítésével és megvalósításával foglalkozik. A szervezet saját krédója szerint céljuk, hogy megismertessék tanulóikkal a felhasználói felületek rendszerszemléletű megközelítését, az alapvető nemzetközi szabványokat és módszertanokat, a felhasználó-központú és iteratív tervezést.

Az itt tanulók érdekes előadásokat hallgathatnak az audiovizuális felhasználói felületek elemeiről, a beszédfelismerő, beszédszöveg átalakító megoldásokról, a szoftverergonómiáról, a tervezési módszerekről, a honlapok felhasználói felületként való vizsgálatáról és a felhasználói felületek készítésének gyakorlati eszközeiről.

#### AZ OPEN SOURCE-TÓL A MULTINACIONÁLIS CÉGEKIG

A képzések és a megfelelő képesítések megszerzése mellett természetesen az sem elhanyagolható szempont, hogy hogyan hasznosíthatják a reménybeli UI-dizájnerek a különféle fejtágítókon megszerzett tudást. Az elhelyezkedés annak ellenére sem egyszerű feladat, hogy a szakterület képviselői egyre keresettebbé válnak a piacon. Számos olyan szempont van, amelyet érdemes figyelembe vennie annak, aki sikerrel szeretne pályázni egy ilyen munkára.

A szakemberek szerint az első és legfontosabb szempont a türelem és az aktivitás. A reménybeli UI-tervezőknek érdemes idejekorán, akár már tanulmányaik közben bekapcsolódniuk valamilyen open source-projektbe és felvenniük a kapcsolatot azokkal a cégekkel, amelyek később munkát kínálhatnak nekik.

A másik fontos feladat a portfólióépítés. Egy jól átgondolt és gondosan kidolgozott referenciákból összeállított kollekció nagyban növelheti a sikeres pályázat esélyét – mint ahogy a gondosan vezetett szakmai dokumentáció is. W

# **Profi UI-fejlesztő** kerestetik!

**Az UI-hoz kötődő szakmák ma világszerte nagyon keresettek. Hazánkban kicsit más a helyzet. Az Adecco vezető toborzási és kiválasztási tanácsadója, Spiller László írásából kiderül, hogy itthon szinte csak fejlesztőket keresnek, akik gyakran a tervezési munkát is maguk végzik. Milyen képességekre és tudásra van szükség az elhelyezkedéshez?**

Sokak szerint felhasználói felületet (user interface – UI) tervezni nem is annyira szoftverfejlesztői feladat, hiszen mi sem egyszerűbb annál, minthogy az ember papíron rajzol néhány színes ablakot gombokkal, legördülő menükkel, a többit majd megoldják a programozók. Első ránézésre lehet, hogy ilyen egyszerűnek tűnik a dolog és inkább egy absztrakt festőművészre illik a fenti leírás, azonban a valóság másképp fest. Már most az elején szeretném leszögezni: manapság nagyon nehéz a munkaerőpiacon profi user interface-fejlesztőt találni, legalábbis az évek során ezzel szembesültem mint IT-fejvadász.

Első körben nézzük meg, milyen követelményeket állítanak a munkaadók az UI-fejlesztőkkel szemben. A napi nyolc órában ablakokat rajzolgató elvont művészt felejtsük el, bár kétségtelen, hogy a munkához a fejlett esztétikai érzék és ergonómiai szemléletmód elengedhetetlen, sőt, aki ezekkel a tulajdonságokkal nem bír, ne is adja a fejét ilyen munkára. De nézzünk a színfalak mögé! Azt fogjuk látni, hogy erre a munkára valójában profi szoftverfejlesztőket keresnek.

Az első és legfontosabb követelmény, hogy erős objektumorientált programozási háttere legyen az illetőnek. Fontos, hogy tisztában legyen olyan alapfogalmakkal, mint a konstruktor, destruktor, absztrakt osztály, virtuális metódus, polimorfizmus és még sorolhatnánk. Ismerjen tervezési mintákat, tudja, hogy mikor és hol érdemes ezeket alkalmazni. Az elméleten túl fontos, hogy a felsoroltakat a gyakorlatban is tudja alkalmazni, és ne csak keretrendszerekben dolgozzon, hanem akármennyire is amatőr dolognak tűnik, papíron is tudjon kódolni. Persze erre sokan felkapják a fejüket és azzal védekeznek, "hogy hát úgy is ott van a help, meg a Google és azon mindent meg lehet találni…" Ez igaz, de aki így akar dolgozni, az nem fog haladni, és a legtöbb munkaadó ma már papíron írat programozási tesztet.

A programozási feladatokban különböző fokozatok vannak. Általá-

### **Példafeladat UI-fejlesztőknek**

};

**Nézzünk egy** konkrét JavaScriptfeladatot az elmondottak illusztrálására! Tanulmányozzuk a következő HTML forráskódot:

<button id="button" x="A">button</button>

<script type="text/javascript">

var  $x = 'B'$ ;

var Class = function(x) { var button = document. getElementById('button'); button.onclick = this.clicked; this.x =  $'C'$ ; };

Class.prototype.x = 'D';

Class.prototype.clicked = function $(x)$  { // this.prototype.x = 'H'; var  $x = \tilde{'}E'$ ; alert(this.x);

var instance = new Class('F'); instance.clicked('G'); delete instance.x; instance.clicked(); var clickedOfInstance = instance. clicked; clickedOfInstance(); </script>

Ezt az állományt megnyitjuk a böngészőben, becsukjuk az összes figyelmeztetést, majd a gombra kattintunk. Írjuk le a megjelenő figyelmeztetések tartalmát a helyes sorrendben, attól függően, hogy milyen böngészőt használunk: Internet Explorer 6: Mozilla Firefox  $3.5$ : Úgy is, hogy komment lesz a követke $z\ddot{o}$  sorból: // this.prototype.x = 'H'; Internet Explorer 6:  $\frac{1}{1-\frac{1}{1-\$ Mozilla Firefox  $3.5:$  \_\_\_\_

ban feldobnak egy-egy kódrészletet és meg kell mondanunk, hogyan fut le, milyen értékkel tér vissza, mit ír ki, mi lesz az adott változó értéke. Aztán vannak olyanok, ahol például végig kell követnünk egy metódushívást, illetve ki kell egészíteni a kódot, vagy teljesen új függvényt kell implementálni. Ma már az sem ritka, hogy a jelöltek házi feladatot kapnak, ahol viszont tényleg mindent lehet használni; persze ilyenkor elég szűkös a határidő, általában 2-3 nap, komplexebb feladatoknál legfeljebb 1 hét.

#### KÖVETELMÉNYEK

De nézzük, melyek is azok a konkrét technológiák, amelyekben egy profi UI-fejlesztőnek jártasnak kell lennie. Mivel ma már a legtöbb rendszert webes felületen keresztül lehet elérni, legyen az banki, repülőjegy-foglalási vagy termelésirányítási téma, olyan dolgokhoz kell magas szinten értenie, mint a CSS, HTML, XHTML, XML. Ha szkriptelő nyelvekről beszélünk, akkor a JavaScript a sláger, de azt nagyon profi szinten kell ismerni. Nem elég a keretrendszerekben szerzett tapasztalat, hanem például Unobtrusive JavaScript gyakorlat is kell.

A profi UI-, vagy ahogy sok helyen nevezik, front-end fejlesztő persze a szerveroldalon is biztonságban érzi magát és komoly middleware és adatbázis-fejlesztői ismeretei is vannak. Tehát ha például Java-alapú technológiákról beszélünk, akkor mondjuk, ezekben kell jónak lennie: J2EE platform, JSP, alkalmazásszerverek, Hibernate ORM könyvtár és így tovább. Persze ez attól is függ, hogy pontosan mit használ a munkaadó egy-egy probléma megoldására.

#### KELL A JÓ KOMMUNIKÁCIÓ

A mély szakmai ismereteken túl nagyon fontos, hogy az illető megértse és képes legyen megvalósíta-

ni a felhasználók igényeit úgy, hogy az, amit a képernyőn látunk, ízlésesen jelenjen meg és jól használható, magyarán felhasználóbarát legyen. Egy ilyen embertől tehát jó kommunikációs képességeket várnak el. Nagyon fontos az erős szóbeli angolnyelv-tudás, mivel nemritkán külföldi felhasználókkal vagy kollégákkal kell értekezni a tervezendő felhasználói felületekről s a mögöttük megvalósítandó funkciókról. Hiszen ami a felhasználónak csak egy gombnyomást jelent, az a programozónak sokszor több ezer sor kód. A jó UI-fejlesztő olyan, mint egy jó üzleti elemző vagy rendszerszervező, aki felméri a felhasználói igényeket. Egy jó felhasználói felületen, mint egy programterven, képileg is megjeleníti, illetve összegzi azokat. Majd elmagyarázza a back-end fejlesztőknek, hogy milyen mögöttes funkciókat kell implementálniuk, azok megvalósításában maga is aktívan részt vesz, sőt, mint a rendszer egyik legjobb ismerője, a tesztelést ő maga tudja legjobban elvégezni vagy elvégeztetni.

Nagyon fontos kérdés, hogy hova és hány UI-fejlesztőt keresnek ma Magyarországon, illetve Európa-szerte. Hogy hányat keresnek, azt pontosan darabra nehéz megmondani, több ezret biztosan. Azt már könnyebb megmondani, hogy milyen területekre: mobilkommunikáció, banki alkalmazások, szórakoztatóipar, szállodaipar, méréstechnika és még hosszan lehetne sorolni. Tehát szinte mindenhová, ahol felhasználói alkalmazásokat fejlesztenek. Számomra húzóágazatnak tűnik ezen a területen az androidos alkalmazások fejlesztése, hiszen itt nagyon intenzív felhasználói aktivitásról van szó.

Befejezésül elmondhatjuk, hogy az UI-fejlesztői munka nagyon komoly és összetett feladat. Nem elég felületesen ismerni az alkalmazott technológiákat, mély tudással kell rendelkeznünk a kapcsolódó technológiákban is ahhoz, hogy szép, ugyanakkor hatékony felhasználói felülteteket tervezzünk és fejleszszünk. Az ilyen szakemberek iránt nagy a kereslet, amelyet a mobilalkalmazások elterjedése egyre jobban generál. W

### **|INTERNET OF THINGS| HORIZONT**

VILÁGHÁLÓ

ember nélkül

**Ha a földkerekség valamennyi tárgya egyedi azonosítóval rendelkezne, és emberi beavatkozás nélkül kommunikálnának egymással, nagyon megváltozna a világ. A szenzorokkal felturbózott rendszer garantálná, hogy egy cég se fogyjon ki árukészletéből, az objektumokat nehezebb és kockázatosabb lenne eltulajdonítani. Az ötlet egyszerűnek tűnik, kivitelezése annál nehezebb.** Írta: Kömlődi Ferenc

Tárgyak elektronikus-digi-kód és RFID (radio-frequency tális azonosításával régóta próbálkoznak, a 2D-s báridentification) jól működnek, az egyre népszerűbb *Internet of things* azonban sokkal általánosabb és intelligensebb koncepció.

A kifejezést a MIT Auto-ID Központjának társalapítója, az RFID-re és más szenzorokra világszabványt kidolgozó angol *Kevin Ashton* használta először 1999-ben. Internet és rádiófrekvenciás azonosítás összekapcsolását értette rajta. Ma némileg másként gondolja már, ám az alapelképzelés nem változott. Kiindulási pontja, hogy a számítógépek (tehát az internet is) szinte teljes mértékben az embertől függnek. A világhálón hozzáférhető adatok túlnyomó többségét mi hozzuk létre, szedjük össze, rögzítjük: "A hagyományos internetdiagramok szervereket, routereket stb. ábrázolnak, de a legtöbb és legfontosabb routert, az embereket kihagyják. Komoly problémát okoz, hogy időnk, figyelmünk és hatékonyságunk egyaránt korlátozott, és mindezek következtében nem teljesítünk elég jól, ha a való világ dolgairól kell adatokat összeszedni."

Márpedig nagyon fontos lenne jól teljesíteni, hiszen mi is ugyanúgy fizikálisak vagyunk, mint a környezetünk. Gazdaság, társadalom és túlélés nem az információn, hanem a "dolgokon", a tárgyakon alapul. Napjaink információtechnológiája olyannyira függ az ember által generált adatoktól, hogy a számítógépek többet tudnak a különböző ötletekről és gondolatokról, mint a fizikai objektumokról. Viszont ha segítségünk nélkül minden fontos információt összegyűjtenének róluk, képesek lennénk bármit nyomon követni, bármiről számításokat végezni, jelentős dologi és pénzbeli megtakarításokat könyvelhetnénk el. Tudnánk, mikor mit kell lecserélni, kijavítani, mi mennyire új, mi funkcionál tökéletesen, mi nem.

Ashton konklúziója: biztosítani kell, hogy a számítógépek saját maguktól is képesek legyenek információgyűjtésre. Az RFID- és a szenzortechnológia lehetővé teszik, hogy az ember által bevitt adatok korlátain túllépve megfigyeljék, azonosítsák és megértsék a világot. Sokkal többről van szó munka, közlekedés stb. gyorsabbá tételénél – a tárgyak internetében ugyanakkora, sőt talán nagyobb potenciál rejlik, mint magában az internetben.

#### KOMPLEX RENDSZEREK FELÉ

Ha a hétköznapi életben használt összes tárgynak volna RFID-címkéje, a számítógépek azonosítanák, nyilvántartásba vennék őket. A masszívan párhuzamos Internet of things azonban más módszerekkel is kivitelezhető (IPv6, Wi-Fi, Bluetooth stb.). Elvileg korlátlan méretű, sokkal több objektumot foglalna magában az átlagembert körülvevő ezer–ötezernél.

Az eredeti elképzelésben nem szerepeltek, de nyilvánvaló, hogy a(z internetstruktúrát nem igénylő) környezetintelligencia *(ambient intelligence*, AmI) és autonóm kontroll közeli kutatási területek. Ma már mindkettőt összekapcsolják az Internet of things kivitelezésekkel – önszerveződő intelligens entitások (például webszolgáltatások, SOAkomponensek), virtuális objektumok (avatárok stb.) nem determinisztikus, nyílt hálózatával. Az egyre komplexebb rendszer elemei egyrészt képesek együttműködni, másrészt önállóan is tudnak cselekedni. Tevékenységük a mindenkori környezethez és körülményekhez igazodik, azok függvénye.

Mivel az ideális rendszer valószínűleg eseményvezérelt architektúra lesz, alulról felfelé *(bottom-up)* építkezik, külső elemeket is magába integrál, nyitottnak kell lennie a modellvezérelt és funkcionális megoldások felé is, máskülönben nehezen vagy egyáltalán nem lenne képes a várt fejlődési iránytól eltérően alakuló, szokatlan folyamatokat kezelni. Az események nem feltétlenül alapulnak determinisztikus vagy szintaktikus modelleken, hanem inkább saját kontextusuk a meghatározó, és így a hálózat elemei elvileg közös szabványok nélkül is működőképesek, vagy – amennyiben szükséges – már létezőkhöz alkalmazkodnak. A webes világban megszokott szabványok azért is okozhatnak problémát, akadályozhatják a gördülékeny működést, mert nem képesek kezelni az összes lehetséges részelemet, kontextust.

A hálózat kritikus pontja a tárgyak pontos földrajzi elhelyezkedése, térbeli dimenziójuk. A hagyományos internet esetében – hacsak nem eleve helyhez kötött érzékelőkről van szó – mi döntjük el, mennyire fontos, fontos-e egyáltalán egy-egy objektum lokalizálása. Ígéretes koncepciók, alkalmazások (Geoweb, Digital Earth) kivitelezését a "dolgok" földrajzi koordináták alapján történő rendszerbe szervezése teszi lehetővé, amihez a gépeknek irdatlan mennyiségű adatot kell feldolgozniuk, mert ha nem, akkor az objektumok nem lesznek indexelhetők, indexelés nélkül pedig nem kereshetők gyorsan vissza. Amennyiben az embert "kiveszszük az egyenletből", a rendszer nem mérlegelhet többé, a lokalizáció minden esetben alapkövetelmény, különben a tárgyak nem tudnának interakcióba lépni egymással, vagy nem lehetne elosztott alkalmazásokat fejleszteni rá. Amíg az interneten a hálózati szabványoké az egyik főszerep, az Internet of things esetében földrajzi-térbeli szabványok kulcsfontosságáról beszélhetünk.

#### ALKALMAZÁSI KÍSÉRLETEK

Az eddigi kezdeményezések főként valós idejű adatkezelő megoldásokra összpontosítanak.

A Pachube alapokat szolgáltat ahhoz, hogy sok objektummal, szenzorokkal stb. tudjunk dolgozni, és interakciók sorát indítsuk el köztük. Az Alcatel-Lucent érintőmező *(touchtag)* szolgáltatása és a már 2003 óta virtuális helyett valódi "okos" tárgyak hálózati lehetőségeivel foglalkozó Violet Mirror névre hallgató kütyüje kifejezetten pragmatikus megközelítést képviselnek: az RFID-címkét és más azonosítókat használó fejlesztők valódi tárgyakat kapcsolhatnak a hálózatra. Az Arrayent különböző gépek és tárgyak (termosztát, biztonsági rendszerek, játékok, egészségügyi termékek stb.) böngészőkkel, webes és okostelefon-alkalmazásokkal való hálózati kapcsolatát szolgáltatja.

Elvileg kimeríthetetlenek a lehetőségek: az intelligens otthon koncepció szellemében a vekker nemcsak ébreszt, de le is állíthatja például a kávéfőzőt, vagy felkapcsolja a világítást. Világszerte próbálkoznak hasonló alkalmazásokkal. De mi garantálja, mi szükséges ahhoz, hogy az Internet of things a létező leghatékonyabban működjön, hogy a világhálóra kapcsolódó, lakásunkban elszaporodó, egyre intelligensebb tárgyak tényleg kommunikáljanak egymással, és még hasznunk is legyen interakcióikból?

Az Infrastruktúra Integrált Szolgáltatásokhoz (ISIS) norvég projekt keretében kifejezetten a tárgyak internetjéhez hoztak létre fejlesztői platformot és elosztott alkalmazásokat. A kutatók bizakodnak, hogy a platform Arctis nevű programozási segédeszközét sokan használják majd, és az új alkalmazásokat az ISIS Store honlapra fogják feltölteni.

"A hétköznapok okos tárgyait és alkalmazásait mind gyakrabban kell különböző kommunikációs szolgáltatásokhoz, szenzorokhoz és más komponensekhez kapcsolni – elmélkedett a projektben részt vevő *Alexander Kraemer.* – Közben gyorsan kell reagálniuk a változásokra, a felhasználók cselekedeteire, amihez elengedhetetlen a rendszer eltérő összetevői feletti, hagyományos programozással nagyon nehezen kivitelezhető teljes kontroll."

A kutató szerint az Arctis megfelel a célnak, leegyszerűsíti az új

Kiindulási pontunk, hogy a számítógépek (tehát az internet is) szinte teljes mértékben az embertől függnek.

alkalmazások létrehozását, összehangolásukat a már meglévőkkel, és – ha szükséges – frissíti a szoftvert: "Nemcsak ugyanolyan könynyű, mint két építőkockát összerakni, hanem bonyolultabb esetekben is jól működik."

– Az összetevők működését, egymás közti kommunikációjukat az együttműködés alapú ICE rendszer irányítja – magyarázta *Reidar Martin Svendsen,* a kezdeményezésben érintett norvég telekommunikációs cég, a Telenor Csoport projektmenedzsere: az ICE egyrészt az otthoni objektumok kapcsolatát kezeli, másrészt figyelemmel kíséri és nyilvántartja az összes frissítést. Modemre, dekóderre vagy adapterre installálható, a felhasználónak helyi átjárón keresztül biztosítja, hogy az Internet of things akkor is működjön, ha éppen offline vagyunk.

A Telenor fejlesztők és végfelhasználók közti operátorként kíván részt venni a tárgyakat illetően. Előbbiek a cég App Storejában hozhatják nyilvánosságra új alkalmazásaikat, amelyeket megvásárolhatunk, letölthetünk, majd – ha szükséges – összekombinálhatunk az ICE rendszer Puzzle nevű felhasználói interfészével.

De ki akar fizetni új alkalmazásokért, ha például a Pachube-on keresztül egy csomó hasonlóhoz ingyen és legálisan hozzájuthat?

Svendsen szerint sokan, mégpedig biztonsági okokból: jobb, ha egy ismert operátor felelős olyan kritikus rendszerekért, mint az otthoni riasztók és hasonlók. Ez bizalmi kérdés. Annak a szolgáltatónak az alkalmazásait vásároljuk meg, amellyel kapcsolatban nincsenek kételyeink, míg az ingyenes programok feltöltőinek szándékait nem ismerjük. Rendszerfrissítésnél szintén előny a jól csengő márkanév. Ráadásul az ISIS Store árairól maguk a fejlesztők döntenek – ha akarják, ingyen adják portékájukat.

#### OLCSÓ SZENZORHÁLÓZATOK

A főként piaci lehetőségekre összpontosító európai uniós EUREKA K+F hálózathoz tartozó svéd ESNA projekt kutatói üzletorientált vezeték nélküli szenzorhálózat-alkalmazásokhoz dolgoztak ki rugalmas kereteket. Az intelligens kütyük változatos típusai közti kommunikáció gördülékenységét szem előtt tartva, szabványos open source architektúrával dolgoznak. Legfőbb kihívásnak a különböző eszközök összekapcsolását, integrált működésük magas szintű irányítását tartják. Két fő célt tűztek ki: az alapot adó masszív és szerteágazó funkciójú, sokféle alkalmazást támogató szoftverplatform megalkotását, valamint a platform és egyes speciális üzleti környezetek harmonizációját.

Az alaptechnológia és a hasznosulás között oly gyakran tátongó szakadék felszámolásában, alkalmazás- és produktumorientáltság szintézisében, geek és speciális üzleti szempontok közös nevezőre hozásában, azaz konkrét termékekben gondolkoznak. Eddigi fejlesztéseik rendeltetése mezőgazdasági erőforrások precíziós monitorozása, épületek energiafogyasztásának folyamatos megfigyelése és szabályozása, ipari folyamatvezérlés.

A sikeres kivitelezés alapfeltétele, hogy az olcsó vezeték nélküli hálózatok biztosítsák valamennyi (rádiókommunikációt használó) szenzortípus összekapcsoltságát, valamint a gyufaskatulya méretű érzékelők gyakorlatilag bármilyen eszközbe beépíthetők legyenek.

A kütyük multifunkcionálisak, szerteágazó szenzortípusokat (hőmérséklet, nedvesség, mozgás, fény stb.) lehet beléjük pakolni, amivel jelentős mértékben bővülnek az alkalmazási lehetőségek. Hálózatuk dinamikus és robusztus – ha valamelyik csomópont meghibásodik, a rendszer automatikusan "újraszervezi magát", és zavarmentesen működik tovább.

"Néhány teljesen új dolgot fejlesztettünk – nyilatkozta a projektet vezető *Olle Olsson.* – A szabványoknak megfelelő általános, a terjedő IPv6 internetprotokollon alapuló platformon dolgoztunk. A kód néhány soros méretét tekintve, a világ legkisebb IPv6 implementációját hoztuk létre. Az alapszoftvert illetően maszszívabbá tettük a nyílt forráskódú Contiki programot." Az open source, hordozható (USBeszközökre felmásolható, a telepítés igénye nélkül is működő) operációs rendszer vezeték nélküli szenzorhálózatokra íródott, csekély memóriával rendelkező mikrokontrollerekre tervezték.

Az energiafogyasztás csökkentését szintén szem előtt tartották. Az eredmény: mivel az elemek hosszú ideig kitartanak, nincs szükség kábelekre.

Az alkalmazásokat tekintve, az ESNA által kidolgozott módszerek garantálják az együttműködést más IP-környezetekkel, azaz ismét bebizonyosodott, hogy a vezeték nélküli szenzorhálózatok nem elkülönült, magányos szigetek, hanem vállalati és egyéb szintű IT-közegek – ITinfrastruktúra – szerves részei.

"Mindez változatos alkalmazási területek ipari szabványainak támogatásával járt – összegezte Olsson. – Megoldásaink abból a szempontból is innovatívak, hogy más technológiákat és rendszereket is magukba integrálnak."

# **Az IT** imidzse

Paul Glen/Odrovics Szonja = Az üzleti kapcsolatok minőségén talán több múlik, mint az általunk kínált termék vagy szolgáltatás minőségén. Ha javítani szeretnénk az ITcsapatok és a termékeiket fogyasztók kapcsolatán, a rólunk szerzett benyomásokat kell átgondolnunk. Mérnökként hajlamosak vagyunk azt hinni, hogy a termék önmagáért beszél majd, de a valóságban ez sosem működik az elvárásainknak megfelelően. Először is nem egyszerűen technológiaszolgáltatók vagyunk. A velünk való munka is részét képezi értékünknek. Másodszor, termékeink fogyasztói nem tudják közvetlenül meghatározni azok minőségét. Ha eleget tudnának a bírálathoz, talán nem is lenne szükségük ránk – ők magunk lennének a szakértők. Így aztán a velünk való munka során nyert tapasztalatok alapján ítélnek.

De a technológia térhódításával interakcióink módjai is megsokszorozódtak. Aszerint, hogy milyennek látják ügyfeleink az IT-t, három alaptípusról beszélhetünk. Mindhárom különböző elvárások mentén alakul, és másféle értékeket teremt.

#### NAPI FELADATOK

A gazdasági, a marketing, a logisztikai és egyéb üzleti feladatkörök számára ma már az általunk kezelt rendszerek teszik lehetővé a napi feladatok teljesítését is. Csakúgy, mint mi, ők is a képernyő előtt élnek.

Minden áldott nap – még ha a dolgok tökéletesen mennek is – megtapasztalják technológiánkat: olykor őket segítő eszközként élik meg, máskor viszont akadálynak érzik, amely korlátozza őket. De amikor valami elromlik, az mindenképpen frusztrálóan hat rájuk. És amikor felkeresnek minket, hogy segítsünk, már kizökkentek nyugalmukból. Az, ahogy ezekben a pillanatokban kezeljük az érzéseiket, kihat arra, ahogy más körülmények között gondolnak ránk. Tehát támogatásunk mikéntje kihat a megítélésünkre is.

#### OPERACIONÁLIS ADAPTÁCIÓ

Az IT-ügyfelek a mindennapi munkán kívül is támaszkodnak ránk. Akár hatékonyságukat szeretnék növelni, akár a tisztségek konszolidációjáról vagy az új folyamatokhoz való alkalmazkodásról van szó, meg kell változtatniuk azt a módot, ahogy a napi műveletek során használják a technológiát.

Mi segítünk nekik adaptálódni, méghozzá a projekteken keresztül. Szinte minden projektnek az a célja, hogy a működés megváltoztatását eredményezze, és amikor együtt dolgozunk a priorizáláson, tervezésen és az implementáláson, az másféle tapasztalatot eredményez, mint amit a napi működés során szereznek.

#### STRATÉGIAI VÁLTOZÁS

A múltban az üzleti pozíciókat betöltők nem igazán vették számítás-

ba az IT-t, amikor aktuálissá vált a stratégiai átalakulás. Minket csak az implementálás folyamatába vontak be. De ahogy az üzleti modellek egyre inkább függővé váltak a technológiától, központi elemmé váltunk (vagy kellett volna válnunk) a stratégiai tervezésben is. A várakozások, amelyeket stratégiai részvételünkkel szemben támasztanak, meglehetősen elkülönülnek a napi működéssel vagy az adaptációval kapcsolatos elvárásoktól.

Az azonban, hogy ügyfeleink milyen benyomást szereznek alacsonyabb szinteken a szolgáltatásainkról, hatással van arra is, ahogy a magasabb szinteken megítélik tevékenységünket. Nem ritka, hogy ügyfeleink megkérdezik: "Ha a laptopomat sem tudják megjavítani, hogy tudnának hozzájárulni a stratégiai tervezéshez?"

Ahhoz, hogy javíthassunk kapcsolatunkon ügyfeleinkkel, meg kell értenünk annak az értéknek a kontextusát is, amit adunk, és azokat az elvárásokat, amelyek ezzel járnak. W

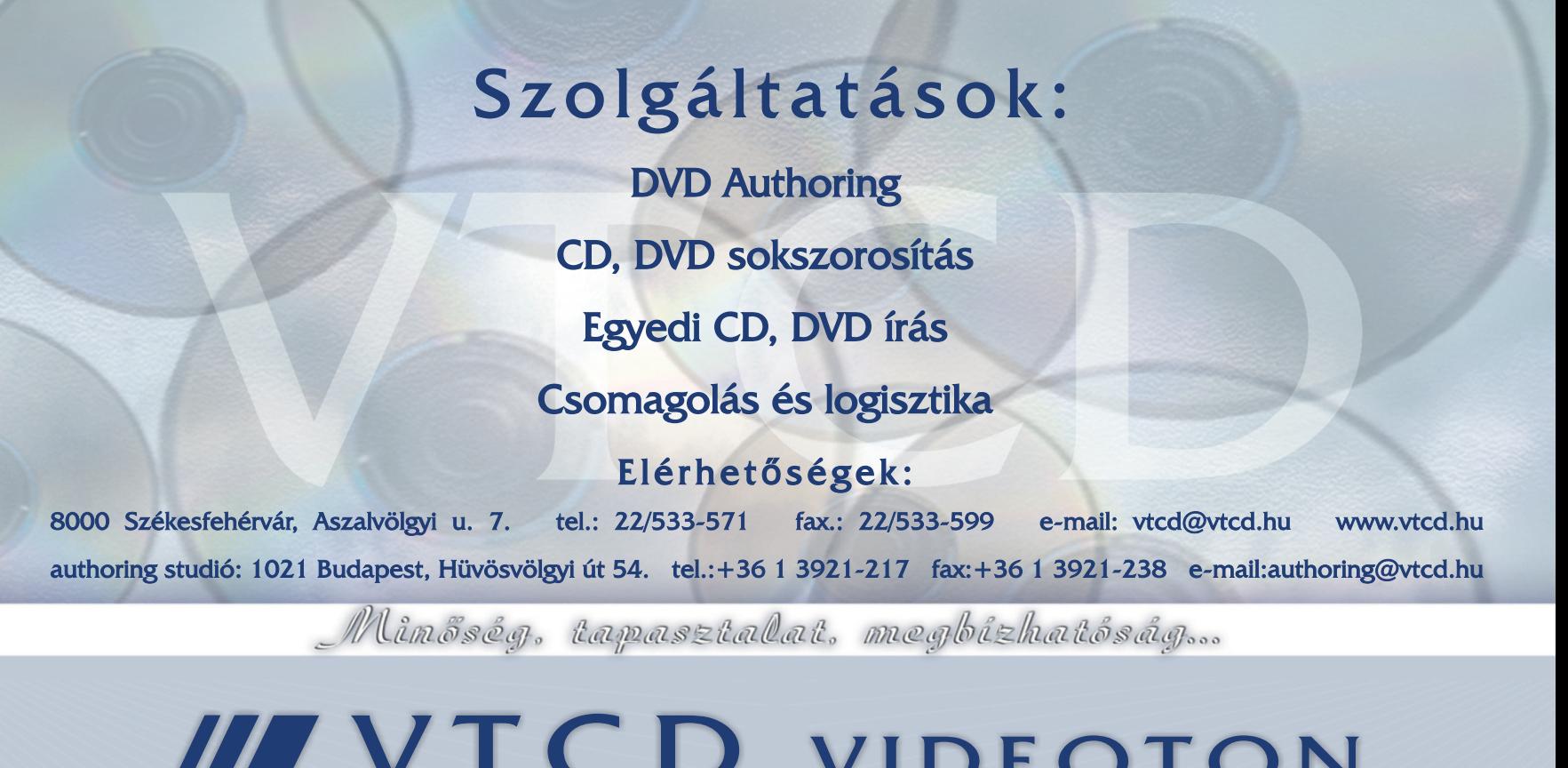

**III VTCD VIDEOTON**<br>Kompaktlemez-gyártó Kft.

# Az adatközponti architektúrát akár percek alatt

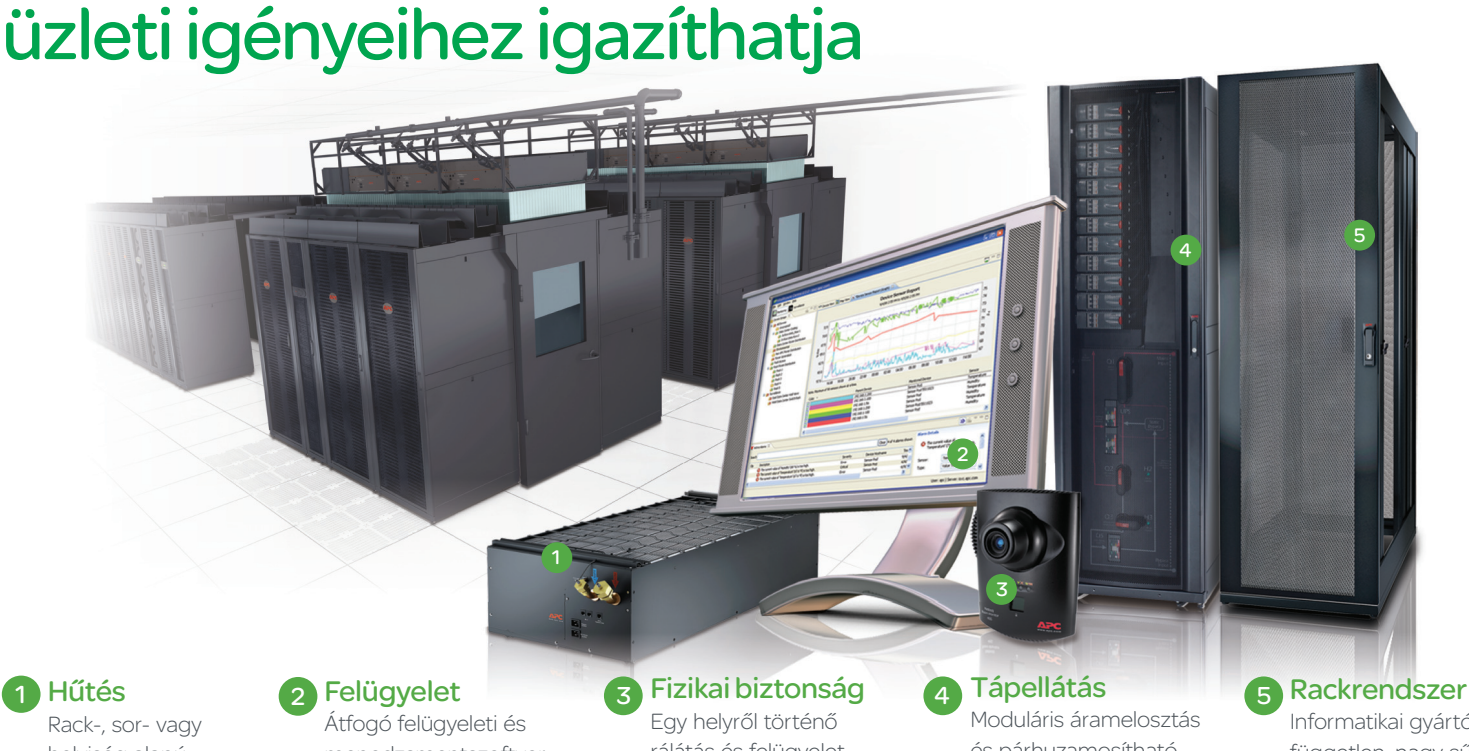

helyiség alapú hűtési lehetőségek a nagyobb hatékonyság érdekében

Bemutatkozik az új generációs InfraStruxure

talán még fontosabb – gyorsan adaptálható legyen az üzleti változásokhoz.

Az InfraStruxure adatközpontok fontos üzleti tényezők

Az InfraStruxure kiépítésének három hozadéka

menedzsmentszoftver a nagyobb hatékonyság és fokozott rendelkezésre állás érdekében

Akár új vállalatra tesz szert, akár tovább kell növelnie egyre kiterjedtebb ügyfél- vagy raktáradatbázisának kapacitását, vélhetően találkozni fog a vállalati informatikai infrastruktúrával kapcsolatban fellépő igényekkel. Lehetséges, hogy meglévő adatközponti infrastruktúrája nem képes kezelni ezeket a friss változásokat. Ezen a ponton lép be az APC by Schneider Electric™ kipróbált, nagy teljesítményű, skálázható adatközponti infrastruktúrájával. Az iparág egyedülálló, valódi modularitással rendelkező, adaptálható és az igényekhez idomuló adatközponti rendszereként az InfraStruxure™ biztosítja, hogy adatközpontja hatékonyan és – ami

Csak az APC by Schneider Electric InfraStruxure rendszere képes gyorsan

Azt állítjuk, hogy az InfraStruxure adatközpontok jelentős üzleti tényezők. S hogy ez mit is jelent? A válasz egyszerű. Az adatközpontok üzletet jelentenek, ha: egész évben a nap 24 órájában elérhetők, és folyamatosan maximális szinten teljesítenek; képesek felvenni az üzleti változások nyaktörő sebességét; a kapacitás bővítését várakozás vagy logisztikai késések (pl. rendelés) nélkül tudják megoldani; lehetővé teszik, hogy az informatika és a létesítmények egymással összhangban megfelelhessenek az üzleti igényeknek; folyamatosan egyre magasabb fokú energiahatékonyságot valósítanak meg – a tervezéstől egészen az üzemeltetésig; képesek a vállalattal együtt növekedni; ha az üzletmenetet támogatják, nem pedig hátráltatják.

Az InfraStruxure teljesíti három ígéretünket: kiemelkedő minősége biztosítja a maximális rendelkezésre állást; sebessége lehetővé teszi az informatika könnyű és gyors hozzárendelését az üzleti igényekhez; az energiahatékonyság révén költségmegtakarítást tesz lehetővé. Tervezhet-e jobbat vállalata számára, mint a

minőség növelése, a gyorsaság fokozása és a költségek lefaragása – és mindezt egyszerre?

rálátás és felügyelet

és párhuzamosítható UPS-ek 10 kW és 2 MW közötti terheléshez

Informatikai gyártótól független, nagy sűrűségre felkészített rackszekrények és kiegészítők

### Csak az APC by Schneider Electric InfraStruxure rendszere képes gyorsan **Az Infra** $\mathcal{F}$ **truxure**<br>alkalmazkodni egyedi üzleti igényeihez.<br>Bemutatkozik az új generációs InfraStruxure

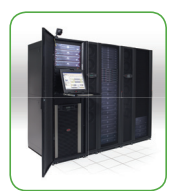

adatközponttá. Az InfraStruxure olyan önmagában álló, moduláris, skálázható és testreszabható megoldásként telepíthető, melyet kis méretű és friss kiépítésű adatközponti környezet számára könnyen lehet tervezni, felszerelni és

Alakítson át bármilyen helyiséget világszínvonalú

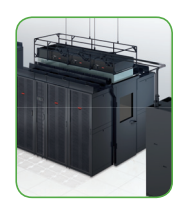

Növelje meg adatközpontja élettartamát. A meglévő<br>adatközpontok architektúrája kibővíthető az InfraStruxure elemekkel, menedzsmentszoftverünk alkalmazásával növelheti rendszere értékét.

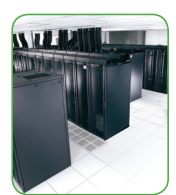

Építsen fel nagy adatközpontokat fokozatosan, moduláris architektúrával. Közepes vagy nagy méretű környezetekben az InfraStruxure segítségével zónákra osztott, az igényeknek megfelelően növekedő, skálázható architektúrát építhet.

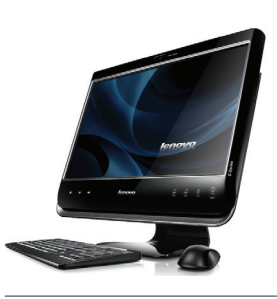

Töltse le az APC ingyenes tanulmányát az elkövetkezendő 30 napban és nyerhet egy Lenovo® all-in-one touch screen PC készüléket!

by Schneider Electric

Látogasson el a www.apc.com/promo weboldalra és írja be a következő kódot: 95621t Tel 06-40-200-262 email apchutech@apcc.com

©2011 Schneider Electric. All Rights Reserved. Schneider Electric. APC. and InfraStruxure are trademarks owned by Schneider Electric Industries SAS or its affiliated companies. All other trademarks are property of their respective owners. HU APC by Schneider Electric, 1123 Budapest, Alkotás út 53., Hungary • 998-5037\_HU

telepíteni.